## **TMS320F2837xS Flash API**

**Version 1.55**

# **Reference Guide**

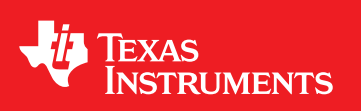

Literature Number: SPNU630A June 2017–Revised September 2017

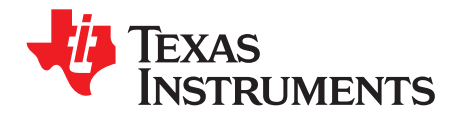

### **Contents**

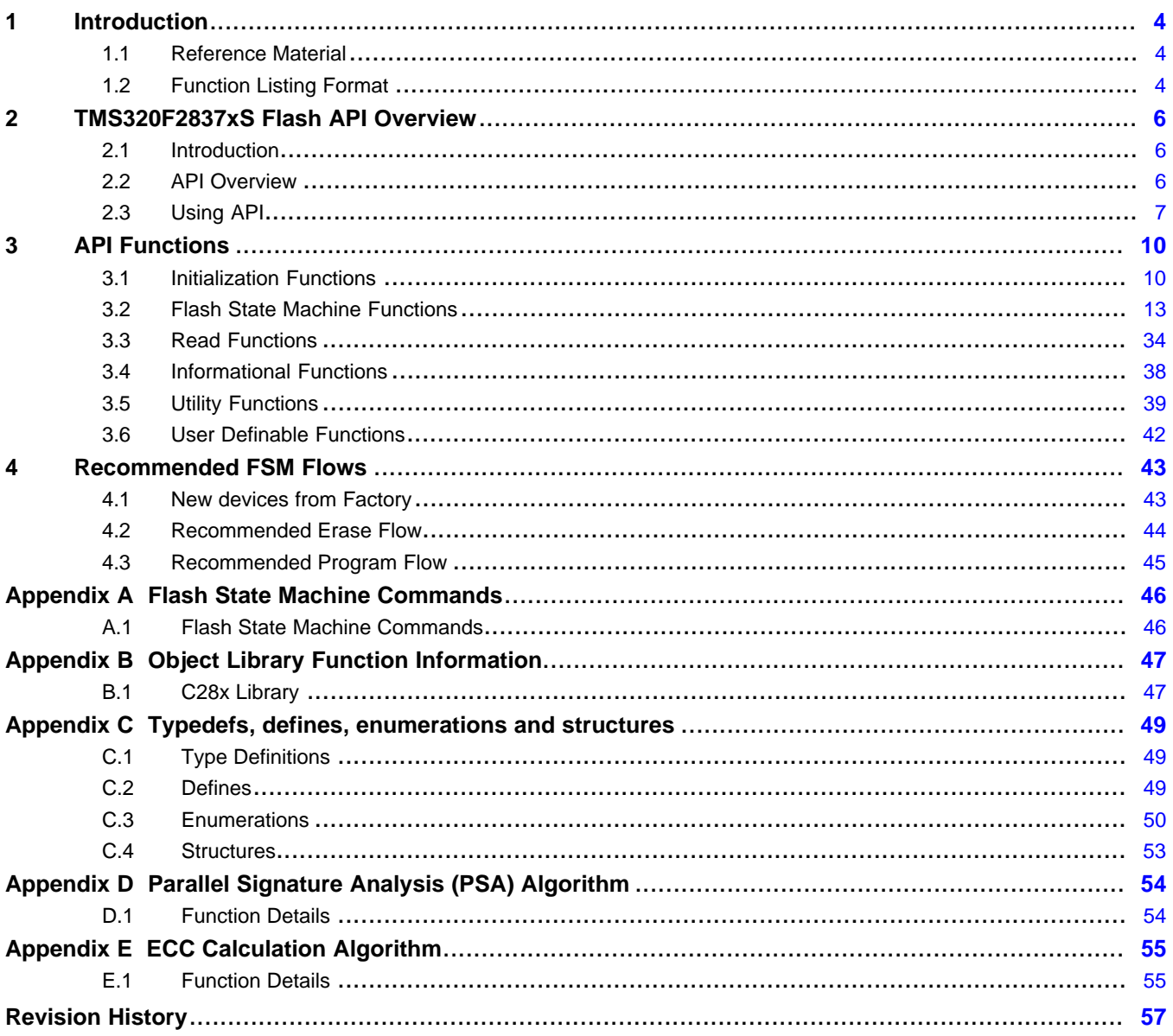

 $\overline{2}$ 

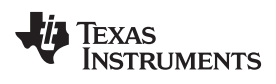

#### [www.ti.com](http://www.ti.com)

### **List of Figures**

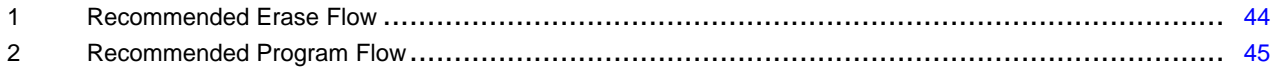

### **List of Tables**

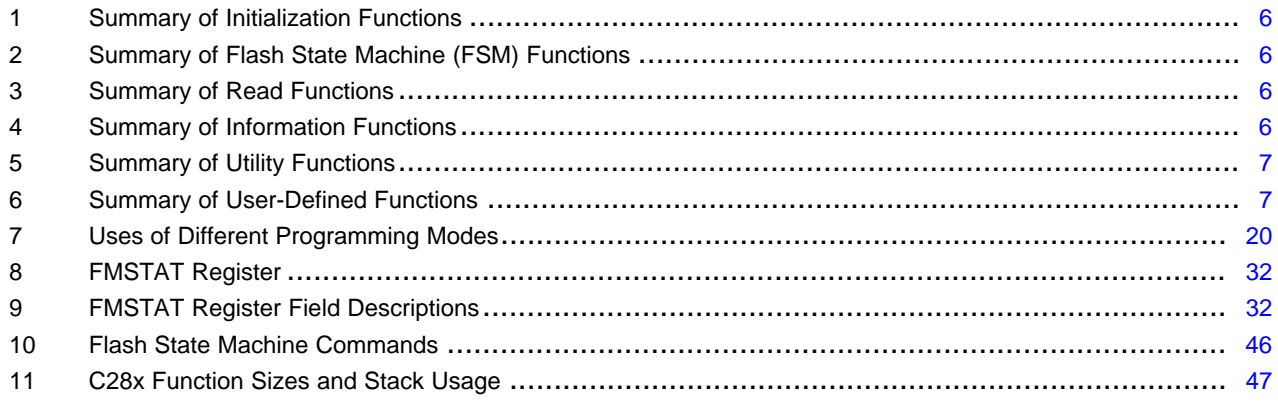

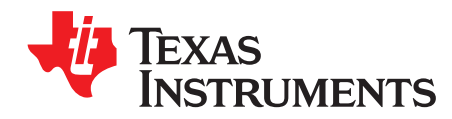

#### <span id="page-3-0"></span>**1 Introduction**

**NOTE:** This document is applicable only for TMS320F2837xS devices.

This reference guide provides a detailed description of Texas Instruments' TMS320F2837xS Flash API Library (F021\_API\_F2837xS\_C28x\_FPU32.lib) functions that can be used to erase, program, and verify Flash on TMS320F2837xS devices. The Flash API Library is provided in C2000Ware at C2000Ware\_.....\libraries\flashapi\f2837xs.

#### <span id="page-3-1"></span>*1.1 Reference Material*

Use this guide in conjunction with *[TMS320F2837xS](http://www.ti.com/lit/pdf/SPRS881) Delfino™ Microcontrollers Data Manual* and *[TMS320F2837xS](http://www.ti.com/lit/pdf/SPRUHX5) Delfino™ Microcontrollers Technical Reference Manual*.

#### <span id="page-3-2"></span>*1.2 Function Listing Format*

This is the general format of an entry for a function, compiler intrinsic, or macro.

A short description of what **function\_name()** does.

#### **Synopsis**

Provides a prototype for **function\_name()**.

```
<return_type> function_name(
                 <type_1> parameter_1,
                 <type_2> parameter_2,
                 <type_n> parameter_n
                           )
```
#### **Parameters**

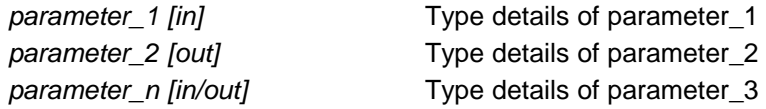

Parameter passing is categorized as follows:

- In Indicates the function uses one or more values in the parameter that you give it without storing any changes.
- *Out* Indicates the function saves one or more of the values in the parameter that you give it. You can examine the saved values to find out useful information about your application.
- *In/out* Indicates the function changes one or more of the values in the parameter that you give it and saves the result. You can examine the saved values to find out useful information about your application.

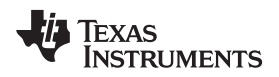

#### **Description**

Describes the function. This section also describes any special characteristics or restrictions that might apply:

- Function blocks or might block the requested operation under certain conditions
- Function has pre-conditions that might not be obvious
- Function has restrictions or special behavior

#### **Restrictions**

Specifies any restrictions in using this function.

#### **Return Value**

Specifies any value or values returned by the function.

#### **See Also**

Lists other functions or data types related to the function.

#### **Sample Implementation**

Provides an example (or a reference to an example) that illustrates the use of the function. Along with the Flash API functions, these examples may use the functions from the device\_support folder or driverlib folder provided in C2000Ware, to demonstrate the usage of a given Flash API function in an application context.

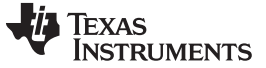

#### <span id="page-5-0"></span>**2 TMS320F2837xS Flash API Overview**

#### <span id="page-5-1"></span>*2.1 Introduction*

The Flash API is a library of routines, that when called with the proper parameters in the proper sequence, erases, programs, or verifies Flash memory. Flash API can be used to program and verify the OTP memory as well.

**NOTE:** Please read the data manual for Flash and OTP memory map and Flash waitstate specifications. Also, note that this reference guide assumes that the user has already read the *Flash and OTP Memory* chapter in the *[TMS320F2837xS](http://www.ti.com/lit/pdf/spruhx5) Delfino Microcontrollers Technical [Reference](http://www.ti.com/lit/pdf/spruhx5) Manual.*

#### <span id="page-5-3"></span><span id="page-5-2"></span>*2.2 API Overview*

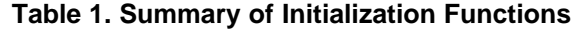

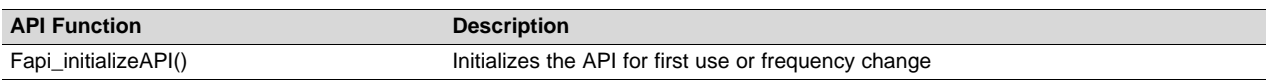

<span id="page-5-4"></span>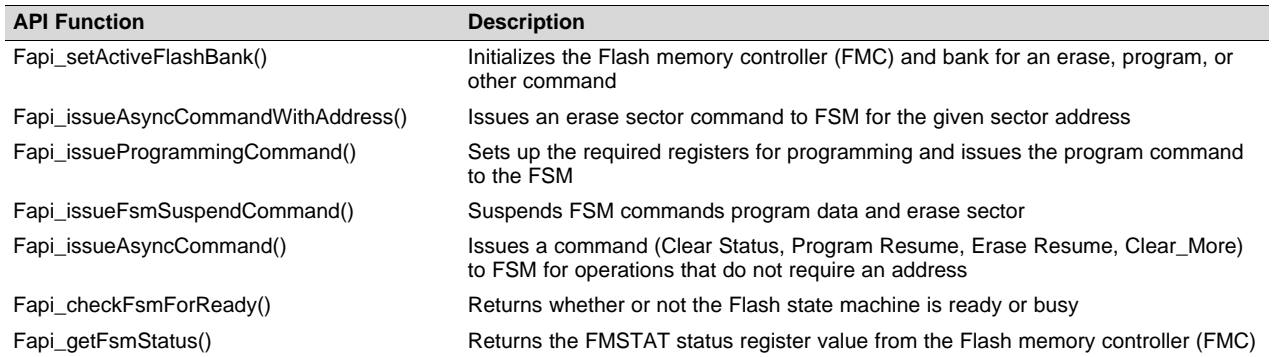

#### **Table 2. Summary of Flash State Machine (FSM) Functions**

#### **Table 3. Summary of Read Functions(1)**

<span id="page-5-7"></span><span id="page-5-5"></span>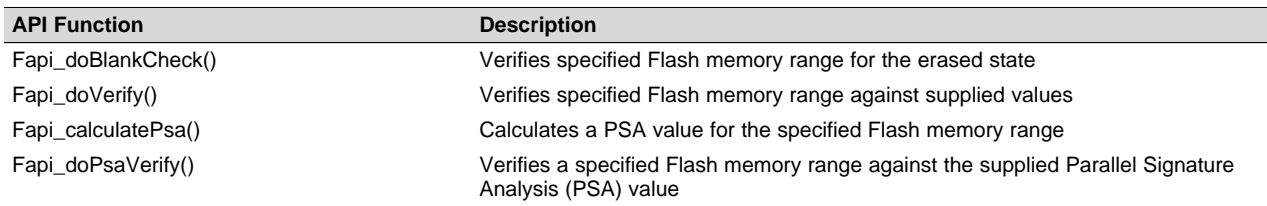

(1) These functions are not supported for F2837xS ECC memory space.

#### **Table 4. Summary of Information Functions**

<span id="page-5-6"></span>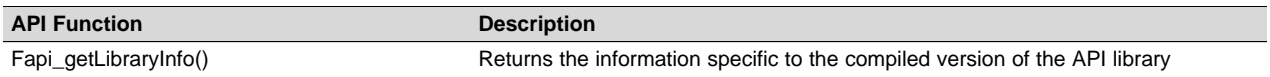

<span id="page-6-1"></span>

#### **Table 5. Summary of Utility Functions**

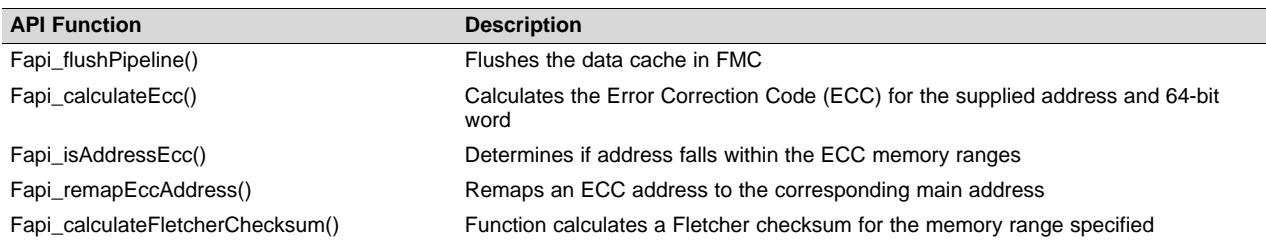

#### **Table 6. Summary of User-Defined Functions**

<span id="page-6-2"></span>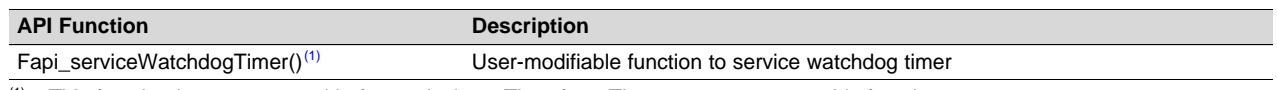

 $(1)$  This function is not supported in future devices. Therefore, TI suggests not to use this function.

#### <span id="page-6-0"></span>*2.3 Using API*

This section describes the flow for using various API functions.

#### **2.3.1 Initialization Flow**

#### <span id="page-6-3"></span>*2.3.1.1 After Device Power Up*

After the device is first powered up, the Fapi\_initializeAPI() function must be called before any other API function (except for the Fapi\_getLibraryInfo() function) can be used. This procedure initializes the API internal structures.

#### *2.3.1.2 Bank Setup*

Before performing a Flash operation for the first time, the Fapi setActiveFlashBank() function must be called.

#### <span id="page-6-4"></span>*2.3.1.3 On System Frequency Change*

If the System operating frequency is changed after the initial call to Fapi initializeAPI(), this function must be called again before any other API function (except Fapi\_getLibraryInfo() function) can be used. This procedure will update the API internal state variables.

#### <span id="page-6-5"></span>*2.3.1.4 On a Bank Change*

Whenever the target bank needs to be changed between Bank0 and Bank1, Fapi\_initializeAPI() and Fapi\_setActiveFlashBank() functions must be called again before any other API function (except Fapi getLibraryInfo()) can be used. This procedure will update the API internal state variables and the corresponding FMC for the bank change.

#### **2.3.2 Building With the API**

#### *2.3.2.1 Object Library Files*

The Flash API object file is distributed in the standard Common Object File format (COFF).

**NOTE:** Compilation requires the "Enable support for GCC extensions" option to be enabled. Compiler version 6.4.0 and onwards have this option enabled by default.

### *2.3.2.1.1*

#### *2.3.2.2 Distribution Files*

The following API files are distributed in the C2000Ware\libraries\flash\_api\f2837xS\ folder

- Library Files
	- F021\_API\_F2837xS\_C28x\_FPU32.lib This is the Flash API object file for both CPU1 and CPU2 applications in F2837xS that are using the floating point unit.
	- F021\_API\_F2837xS\_C28x.lib This is the Flash API object file for both CPU1 and CPU2 applications in F2837xS devices. Applications that do not use the floating point unit (--fpu32 compiler option) should use this library.
- Source File
	- $-$  Fapi UserDefinedFunctions.c This is file that contains the user-definable functions. Note that users should not modify the Fapi\_setupEeprom\_SectorEnable() and Fapi\_setupBankSectorEnable() functions.
- Include Files
	- This file sets up compile-specific defines and then includes the F021.h master include file.
		- F021 F2837xS C28x.h The master include file for F2837xS devices.
- The following include files should not be included directly by the user's code, but are listed here for user reference:
	- F021.h This file lists all API functions and includes all other include-files.
	- Init.h Defines the API initialization structure.
	- Registers\_C28x.h Flash memory controller registers structure.
	- Registers.h Definitions common to all register implementations and includes the appropriate register include file for the selected device type.
	- Types.h Contains all the enumerations, defines, and structures used by the API.
	- Constants/Constants.h Constant definitions common to some C2000 devices.
	- Constants/F2837xS.h Constant definitions for F2837xS devices.

#### <span id="page-7-0"></span>**2.3.3 Key Facts for Flash API Usage**

Here are some important facts about API usage:

- Names of the Flash API functions start with a prefix "Fapi\_".
- EDIS should be executed after calling Flash API functions to disallow writes to protected registers. EALLOW is executed in the API functions as needed.
- Flash API does not configure the pump semaphore. The user application should switch pump semaphore between Bank0 and Bank1, for Bank0 and Bank1 Flash API operations, respectively.
- Flash API does not configure the PLL. The user application should configure the PLL as needed and pass the configured CPUCLK value to Fapi initializeAPI() function (details of this function are given later in this document).
- The Main Array flash programming must be aligned to 64-bit address boundaries and each 64-bit word may only be programmed once per write or erase cycle.
- It is permissible to program the data and ECC separately. However, each 64-bit data word and 16-bit ECC word may only be programmed once per write/erase cycle.
- The DCSM OTP programming must be aligned to 128-bit address boundaries and each 128-bit word may only be programmed once. The exceptions are:
	- The DCSM Zx-LINKPOINTER1 and Zx-LINKPOINTER2 values in the DCSM OTP should be programmed together, and may be programmed 1 bit at a time as required by the DCSM operation.
	- The DCSM Zx-LINKPOINTER3 values in the DCSM OTP may be programmed 1 bit at a time on a 64-bit boundary to separate it from Zx-PSWDLOCK, which must only be programmed once.
- ECC should not be programmed for LINKPOINTER locations. Use Fapi DataOnly mode for programming these locations.

- Always configure waitstates as per the device data manual before calling Flash API functions. Flash API will issue an error if the waitstate configured by the application is not appropriate for the operating frequency of the application. See Fapi\_Set ActiveFlashBank() function for more details.
- Flash API does not configure (enable or disable) the watchdog. The user application can configure the watchdog and service it as needed. In subsequent devices, the Fapi\_ServiceWatchdogTimer() function is no longer supported. Therefore, TI suggests to not use this function; instead, the user applications can service the watchdog at regular interrupts (for example, by using a timer ISR) as needed.
- Flash API execution is interruptible; however, there should not be any read or fetch access to the Flash bank/OTP on which an erase or program operation is in progress. Therefore, the Flash API functions, the user application functions that call the Flash API functions, and any ISRs (Interrupt service routines,) must be executed from RAM or from the other bank (if another flash bank is available). For example, the entire code snippet shown below should be executed from RAM or the other bank and not just the Flash API functions alone. The reason for this is because the

Fapi\_issueAsyncCommandWithAddress() function issues the erase command to the FSM, but it does not wait until the erase operation is over. As long as the FSM is busy with the current operation on a bank, there should not be any access to that bank.

```
//
// Erase a Sector
//
oReturnCheck = Fapi_issueAsyncCommandWithAddress(Fapi_EraseSector,(uint32*)0x0080000);
//
// Wait until the erase operation is over
//
while (Fapi_checkFsmForReady() != Fapi_Status_FsmReady){}
```
*API Functions* [www.ti.com](http://www.ti.com)

#### <span id="page-9-0"></span>**3 API Functions**

#### <span id="page-9-1"></span>*3.1 Initialization Functions*

#### <span id="page-9-2"></span>**3.1.1 Fapi\_initializeAPI()**

Initializes the Flash API

#### **Synopsis**

```
Fapi_StatusType Fapi_initializeAPI(
         Fapi_FmcRegistersType *poFlashControlRegister,
         uint32 u32HclkFrequency)
```
#### **Parameters**

```
poFlashControlRegister [in] Pointer to the Flash Memory Controller Registers' base address.
                             Use F021_CPU0_W0_BASE_ADDRESS for Bank0 operations.
                             Use F021_CPU0_W1_BASE_ADDRESS for Bank1 operations.
u32HclkFrequency [in] System clock frequency in MHz
```
#### **Description**

This function is required to initialize the Flash API before any other Flash API operation is performed. This function must also be called if the System frequency or RWAIT (waitstate) or target bank (Bank0 or Bank1) is changed.

**NOTE:** The RWAIT register value must be set before calling this function.

**NOTE:** The accuracy of the on-chip zero-pin oscillators (INTOSC1 or INTOSC2) will not meet the accuracy requirements for Flash erase and program operations. Hence, when using INTOSC as the PLL clock source, the value initialized by the user for the u32HclkFrequency parameter should be 3% more (should be rounded to the next highest integer) than the configured SYSCLK. For example, when PLL is configured for a SYSCLK of 194MHz with INTOSC as the PLL clock source, instead of initializing the u32HclkFrequency parameter as 194MHz, initialize it as 200MHz.

#### **Return Value**

• **Fapi\_Status\_Success** (success)

#### **Sample Implementation**

```
#include "F021_F2837xS_C28x.h"
#define CPUCLK_FREQUENCY 200 /* 200 MHz System frequency */
#define PUMPREQUEST *(unsigned long*)(0x00050024)
int main(void)
{
     //
     // Initialize System Control
    //
    InitSysCtrl();
     //
     // Call Flash Initialization to setup flash waitstates
     // These functions must reside in RAM
    //
     InitFlash_Bank0();
```
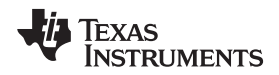

}

{

```
InitFlash_Bank1();
     //
     // Jump to RAM and call the Flash API functions
     //
     Example_CallFlashAPI();
#pragma CODE_SECTION(Example_CallFlashAPI, ramFuncSection);
void Example_CallFlashAPI(void)
     Fapi_StatusType oReturnCheck;
     //
     // Bank0 Erase Program
     //
     EALLOW;
     //
     // Give pump ownership to FMC0(Bank0)
     //
     PUMPREQUEST = 0x5A5A0002;//
     // This function is required to initialize the Flash API based on
     // System frequency before any other Flash API operation can be performed
     // Note that the FMC0 register base address is passed as the parameter
     //
     oReturnCheck = Fapi_initializeAPI(F021_CPU0_W0_BASE_ADDRESS, 200);
     if(oReturnCheck != Fapi_Status_Success)
     {
          Example_Error(oReturnCheck);
     }
     //
     // Fapi setActiveFlashBank function sets the Flash bank0 and FMC0 for
     // further Flash operations to be performed on the bank0.
     // Note that the parameter passed is Fapi_FlashBank0 since FMC0 register
     // base address is passed to Fapi_initializeAPI()
     //
     oReturnCheck = Fapi_setActiveFlashBank(Fapi_FlashBank0);
     if(oReturnCheck != Fapi_Status_Success)
     {
          Example Error(oReturnCheck);
     }
     /* User code for further Bank0 flash operations */
     .
     .
     .
     .
     //
     // Bank1 Erase Program
     //
     //
     // Give pump ownership to FMC1(Bank1)
     //
```
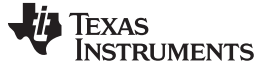

```
API Functions www.ti.com
```

```
PUMPREQUEST = 0x5A5A0001;
//
// This function is required to initialize the Flash API based on
// System frequency before any other Flash API operation can be performed
// Note that the FMC1 register base address is passed as the parameter
//
oReturnCheck = Fapi_initializeAPI(F021_CPU0_W1_BASE_ADDRESS, 200);
if(oReturnCheck != Fapi_Status_Success)
{
     Example_Error(oReturnCheck);
}
//
// Fapi_setActiveFlashBank function sets the Flash bank1 and FMC1 for
// further Flash operations to be performed on the bank1.
// Note that the parameter passed is Fapi_FlashBank1 since FMC1 register
// base address is passed to Fapi_initializeAPI()
//
oReturnCheck = Fapi_setActiveFlashBank(Fapi_FlashBank1);
if(oReturnCheck != Fapi_Status_Success)
{
     Example_Error(oReturnCheck);
}
/* User code for further Bank1 flash operations */
.
.
.
.
EDIS;
//
// Example is done here
//
Example_Done();
```
}

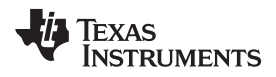

#### <span id="page-12-0"></span>*3.2 Flash State Machine Functions*

#### **3.2.1 Fapi\_setActiveFlashBank()**

Initializes the FMC for erase and program operations

#### **Synopsis**

```
Fapi_StatusType Fapi_setActiveFlashBank(
         Fapi_FlashBankType oNewFlashBank)
```
#### **Parameters**

*oNewFlashBank [in]* Bank number to set as active. Since there are two banks for one FMC in the TMS320F2837xS device, Fapi\_FlashBank0 and Fapi\_FlashBank1 should be used for Bank0 and Bank1 respectively, for this parameter.

#### **Description**

This function sets the Flash Memory Controller for further operations to be performed on the bank. This function is required to be called after the Fapi initializeAPI() function and before any other Flash API operation is performed. This function must also be called if the target bank (Bank0 or Bank1) is changed.

#### **Return Value**

- **Fapi\_Status\_Success** (success)
- **Fapi\_Error\_InvalidBank** (failure: Bank specified does not exist on device)
- **Fapi\_Error\_InvalidHclkValue** (failure: System clock does not match specified wait value)
- **Fapi Error OtpChecksumMismatch** (failure: Calculated TI OTP checksum does not match value in TI OTP)

#### **Sample Implementation**

```
#include "F021_F2837xS_C28x.h"
#define CPUCLK_FREQUENCY 200 /* 200 MHz System frequency */
#define PUMPREQUEST *(unsigned long*)(0x00050024)
int main(void)
{
     //
     // Initialize System Control
     //
     InitSysCtrl();
     //
     // Call Flash Initialization to setup flash waitstates
     // These functions must reside in RAM
     //
     InitFlash_Bank0();
     InitFlash_Bank1();
     //
     // Jump to RAM and call the Flash API functions
     //
     Example_CallFlashAPI();
}
```

```
#pragma CODE_SECTION(Example_CallFlashAPI, ramFuncSection);
void Example_CallFlashAPI(void)
```
**EXAS JMENTS** 

*API Functions* [www.ti.com](http://www.ti.com)

{

```
Fapi_StatusType oReturnCheck;
//
// Bank0 Erase Program
//
EALLOW;
//
// Give pump ownership to FMC0(Bank0)
//
PUMPREQUEST = 0x5A5A0002;
//
// This function is required to initialize the Flash API based on
// System frequency before any other Flash API operation can be performed
// Note that the FMC0 register base address is passed as the parameter
//
oReturnCheck = Fapi_initializeAPI(F021_CPU0_W0_BASE_ADDRESS, 200);
if(oReturnCheck != Fapi_Status_Success)
{
     Example_Error(oReturnCheck);
}
//
// Fapi_setActiveFlashBank function sets the Flash bank0 and FMC0 for
// further Flash operations to be performed on the bank0.
// Note that the parameter passed is Fapi_FlashBank0 since FMC0 register
// base address is passed to Fapi_initializeAPI()
//
oReturnCheck = Fapi_setActiveFlashBank(Fapi_FlashBank0);
if(oReturnCheck != Fapi_Status_Success)
{
     Example_Error(oReturnCheck);
}
/* User code for further Bank0 flash operations */
.
.
.
.
//
// Bank1 Erase Program
//
//
// Give pump ownership to FMC1(Bank1)
//
PUMPREQUEST = 0x5A5A0001;
//
// This function is required to initialize the Flash API based on
// System frequency before any other Flash API operation can be performed
// Note that the FMC1 register base address is passed as the parameter
//
oReturnCheck = Fapi_initializeAPI(F021_CPU0_W1_BASE_ADDRESS, 200);
if(oReturnCheck != Fapi_Status_Success)
{
```
#### [www.ti.com](http://www.ti.com) *API Functions*

```
TEXAS
    RUMENTS
```

```
Example_Error(oReturnCheck);
}
//
// Fapi_setActiveFlashBank function sets the Flash bank1 and FMC1 for
// further Flash operations to be performed on the bank1.
// Note that the parameter passed is Fapi_FlashBank1 since FMC1 register
// base address is passed to Fapi_initializeAPI()
//
oReturnCheck = Fapi_setActiveFlashBank(Fapi_FlashBank1);
if(oReturnCheck != Fapi_Status_Success)
{
     Example_Error(oReturnCheck);
}
/* User code for further Bank1 flash operations */
.
.
.
.
EDIS;
//
// Example is done here
//
Example_Done();
```
#### }

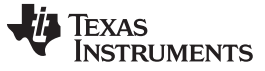

#### <span id="page-15-0"></span>**3.2.2 Fapi\_issueAsyncCommandWithAddress()**

Issues an erase command to the Flash State Machine along with a user-provided sector address

#### **Synopsis**

```
Fapi_StatusType Fapi_issueAsyncCommandWithAddress(
         Fapi_FlashStateCommandsType oCommand,
         uint32 *pu32StartAddress)
```
#### **Parameters**

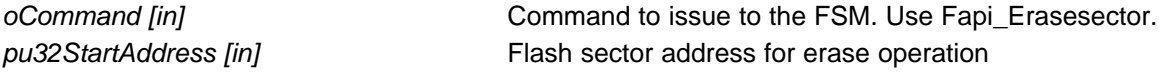

#### **Description**

This function issues an erase command to the Flash State Machine for the user-provided sector address. This function does not wait until the erase operation is over; it just issues the command and returns back. Hence, the user application must wait for the FMC to complete the erase operation before returning to any kind of Flash accesses.

**NOTE:** This function does not check FMSTAT after issuing the erase command. The user application must check the FMSTAT value when FSM has completed the erase operation. FMSTAT indicates if there is any failure occurrence during the erase operation. The user application can use the Fapi\_getFsmStatus function to obtain the FMSTAT value.

#### **Return Value**

- **Fapi Status Success** (success)
- **Fapi\_Error\_FeatureNotAvailable** (failure: user requested a command that is not supported)

#### **Sample Implementation**

```
#include "F021_F2837xS_C28x.h"
#define CPUCLK_FREQUENCY 200 /* 200 MHz System frequency */
#define PUMPREQUEST *(unsigned long*)(0x00050024)
int main(void)
{
     //
     // Initialize System Control
     //
     InitSysCtrl();
     //
     // Call Flash Initialization to setup flash waitstates
     // These functions must reside in RAM
     //
     InitFlash_Bank0();
     InitFlash_Bank1();
     //
     // Jump to RAM and call the Flash API functions
     //
     Example_CallFlashAPI();
}
```
[www.ti.com](http://www.ti.com) *API Functions*

```
Texas
      JMENTS
```
{

```
Fapi_StatusType oReturnCheck;
    Fapi_FlashStatusType oFlashStatus;
    //
    // Bank0 Erase
    //
    EALLOW;
    //
    // Give pump ownership to FMC0(Bank0)
    //
    PUMPREQUEST = 0x5A5A0002;
    //
    // This function is required to initialize the Flash API based on
    // System frequency before any other Flash API operation can be performed
    // Note that the FMC0 register base address is passed as the parameter
    //
    oReturnCheck = Fapi_initializeAPI(F021_CPU0_W0_BASE_ADDRESS, 200);
    if(oReturnCheck != Fapi_Status_Success)
    {
         Example_Error(oReturnCheck);
    }
    //
    // Fapi_setActiveFlashBank function sets the Flash bank0 and FMC0 for
    // further Flash operations to be performed on the bank0.
    // Note that the parameter passed is Fapi_FlashBank0 since FMC0 register
    // base address is passed to Fapi_initializeAPI()
    //
    oReturnCheck = Fapi_setActiveFlashBank(Fapi_FlashBank0);
    if(oReturnCheck != Fapi_Status_Success)
    {
         Example_Error(oReturnCheck);
    }
    //
    // Erase Sector C
    //
    oReturnCheck = Fapi_issueAsyncCommandWithAddress(Fapi_EraseSector, (uint32 *)0x84000);
    //
    // Wait until FSM is done with erase sector operation
    //
    while(Fapi_checkFsmForReady() != Fapi_Status_FsmReady){}
    if(oReturnCheck != Fapi_Status_Success)
    {
         Example_Error (oReturnCheck);
    }
    //
    // Read
contents to know the status of FSM
    // after erase command to see if there are any erase operation
    // related errors
    //
    oFlashStatus = Fapi_getFsmStatus();
    if (oFlashStatus!=0)
    {
         FMSTAT_Fail();
    }
```

```
EXAS
     UMENTS
```

```
API Functions www.ti.com
```

```
//
// Do blank check.
// Verify that the sector is erased.
//
oReturnCheck = Fapi_doBlankCheck((uint32 *)0x84000, Bzero_16KSector_u32length,
                                                            &oFlashStatusWord);
if(oReturnCheck != Fapi_Status_Success)
{
    Example_Error(oReturnCheck);
}
//
// * User code for further Bank0 flash operations *
//
.
.
.
.
//
// Bank1 Erase
//
//
// Give pump ownership to FMC1(Bank1)
//
PUMPREQUEST = 0x5A5A0001;
//
// This function is required to initialize the Flash API based on
// System frequency before any other Flash API operation can be performed
// Note that the FMC1 register base address is passed as the parameter
//
oReturnCheck = Fapi_initializeAPI(F021_CPU0_W1_BASE_ADDRESS, 200);
if(oReturnCheck != Fapi_Status_Success)
{
     Example_Error(oReturnCheck);
}
//
// Fapi_setActiveFlashBank function sets the Flash bank1 and FMC1 for
// further Flash operations to be performed on the bank1.
// Note that the parameter passed is Fapi_FlashBank1 since FMC1 register
// base address is passed to Fapi_initializeAPI()
//
oReturnCheck = Fapi_setActiveFlashBank(Fapi_FlashBank1);
if(oReturnCheck != Fapi_Status_Success)
{
     Example_Error(oReturnCheck);
}
//
// Erase Sector P
//
oReturnCheck = Fapi_issueAsyncCommandWithAddress(Fapi_EraseSector, (uint32 *)0xC2000);
//
// Wait until FSM is done with erase sector operation
//
while(Fapi_checkFsmForReady() != Fapi_Status_FsmReady){}
```

```
TEXAS
      JMENTS
```
}

```
if(oReturnCheck != Fapi_Status_Success)
{
     Example_Error (oReturnCheck);
}
//
// Read FMSTAT register contents to know the status of FSM
// after erase command to see if there are any erase operation
// related errors
//
oFlashStatus = Fapi_getFsmStatus();
if (oFlashStatus!=0)
{
     FMSTAT_Fail();
}
//
// Do blank check.
// Verify that the sector is erased.
//
oReturnCheck = Fapi_doBlankCheck((uint32 *)0xC2000, Bzero_16KSector_u32length,
                                                            &oFlashStatusWord);
if(oReturnCheck != Fapi_Status_Success)
{
     Example_Error(oReturnCheck);
}
//
// * User code for further Bank1 flash operations *
//
.
.
.
.
EDIS;
//
// Example is done here
//
Example_Done();
```
**TEXAS TRUMENTS** 

*API Functions* [www.ti.com](http://www.ti.com)

#### <span id="page-19-1"></span>**3.2.3 Fapi\_issueProgrammingCommand()**

Sets up data and issues program command to valid Flash or OTP memory addresses

#### **Synopsis**

```
Fapi_StatusType Fapi_issueProgrammingCommand(
        uint32 *pu32StartAddress,
         uint16 *pu16DataBuffer,
         uint16 u16DataBufferSizeInWords,
         uint16 *pu16EccBuffer,
         uint16 u16EccBufferSizeInBytes,
         Fapi_FlashProgrammingCommandType oMode)
```
#### **Parameters**

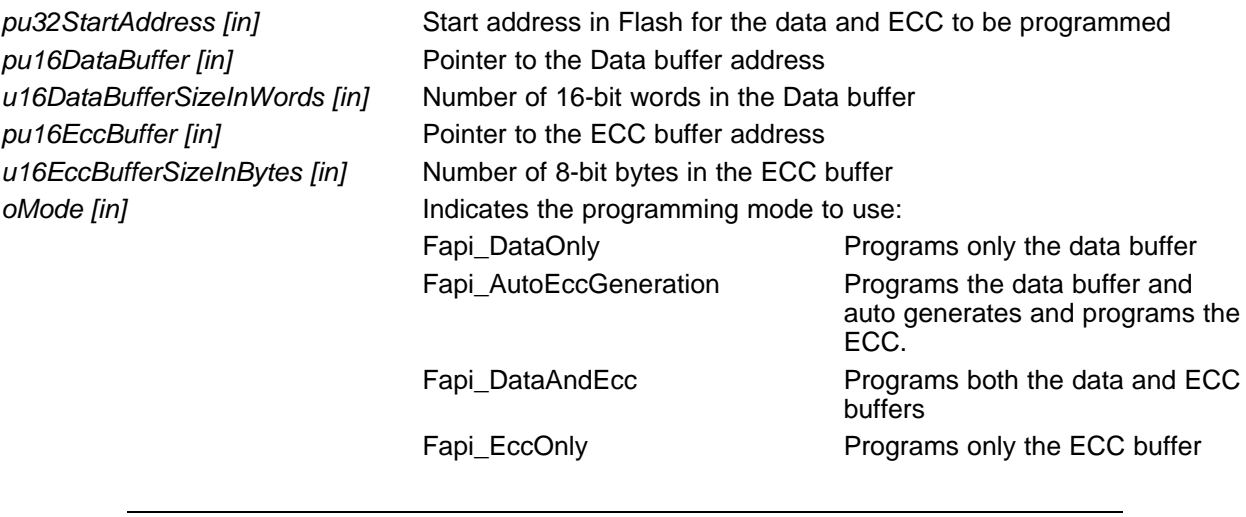

**NOTE:** The pu16EccBuffer should contain ECC corresponding to the data at the 128-bit aligned main array/OTP address. The LSB of the pu16EccBuffer corresponds to the lower 64 bits of the main array and the MSB of the pu16EccBuffer corresponds to the upper 64 bits of the main array.

#### **Description**

This function sets up the programming registers of the Flash State Machine based on the supplied parameters. It offers four different programming modes to the user for use in different scenarios as mentioned in [Table](#page-19-0) 7.

<span id="page-19-0"></span>

| <b>Programming mode</b><br>(oMode) | <b>Arguments used</b>                                            | Usage purpose                                                                                                    |
|------------------------------------|------------------------------------------------------------------|----------------------------------------------------------------------------------------------------|
| Fapi DataOnly                      | pu32StartAddress,<br>pu16DataBuffer,<br>u16DataBufferSizeInWords | Used when any custom programming utility or an user application (that<br>embed/use Flash API) has to program data and corresponding ECC<br>separately. Data is programmed using Fapi_DataOnly mode and then<br>the ECC is programmed using Fapi_EccOnly mode. Generally most of<br>the programming utilities do not calculate ECC separately and instead<br>use Fapi AutoEccGeneration mode. However, some Safety<br>applications may require to insert intentional ECC errors in their Flash<br>image (which is not possible when Fapi_AutoEccGeneration mode is<br>used) to check the health of the SECDED (Single Error Correction and<br>Double Error Detection) module at run time. In such case, ECC is<br>calculated separately (using either the ECC calculation algorithm<br>provided in Appendix E or using the Fapi calculate Ecc() function as<br>applicable). Application may want to insert errors in either main array<br>data or in the ECC as needed. In such scenarios, after the error<br>insertion, Fapi_DataOnly mode and Fapi_EccOnly modes can be used<br>to program the data and ECC respectively. |

**Table 7. Uses of Different Programming Modes**

| <b>Programming mode</b><br>(oMode) | <b>Arguments used</b>                                                                                          | Usage purpose                                                                                                    |
|------------------------------------|----------------------------------------------------------------------------------------------------|----------------------------------------------------------------------------------------------------|
| Fapi AutoEccGeneration             | pu32StartAddress,<br>pu16DataBuffer,<br>u16DataBufferSizeInWords                                               | Used when any custom programming utility or user application (that<br>embed/use Flash API to program Flash at run time to store data or to<br>do a firmware update) has to program data and ECC together without<br>inserting any intentional errors. This is the most prominently used<br>mode. |
| Fapi DataAndEcc                    | pu32StartAddress,<br>pu16DataBuffer,<br>u16DataBufferSizeInWords.<br>pu16EccBuffer,<br>u16EccBufferSizeInBytes | Purpose of this mode is not different than that of using Fapi DataOnly<br>and Fap EccOnly modes together. However, this mode is beneficial<br>when both the data and the calculated ECC can be programmed at the<br>same time.                                                                   |
| Fapi EccOnly                       | pu16EccBuffer,<br>u16EccBufferSizeInBytes                                                                      | See the usage purpose given for Fapi_DataOnly mode.                                                                                                    |

**Table 7. Uses of Different Programming Modes (continued)**

**NOTE:** Users must always program ECC for their flash image since ECC check is enabled at power up.

#### **Programming modes:**

**Fapi DataOnly** – This mode will only program the data portion in Flash at the address specified. It can program from 1-bit up to 8 16-bit words. However, review the restrictions provided for this function to know the limitations of flash programming data size. The supplied starting address to program at plus the data buffer length cannot cross the 128-bit aligned address boundary. Arguments 4 and 5 are ignored when using this mode.

**Fapi, AutoEccGeneration** – This mode will program the supplied data portion in Flash along with automatically generated ECC. The ECC is calculated for every 64-bit data aligned on a 64-bit memory boundary. Data not supplied is treated as 0xFF. The data restrictions for Fapi\_DataOnly also exist for this option. Arguments 4 and 5 are ignored when using this mode.

**NOTE:** Fapi\_AutoEccGeneration mode will program the supplied data portion in Flash along with automatically generated ECC. The ECC is calculated for 64-bit aligned address and the corresponding 64-bit data. Any data not supplied is treated as 0xFFFF. Note that there are practical implications of this when writing a custom programming utility that streams in the output file of a code project and programs the individual sections one at a time into flash. If a 64-bit word spans more than one section (that is, contains the end of one section, and the start of another), values of 0xFFFF cannot be assumed for the missing data in the 64-bit word when programming the first section. When you go to program the second section, you will not be able to program the ECC for the first 64-bit word since it was already (incorrectly) computed and programmed using assumed 0xFFFF for the missing values. One way to avoid this problem is to align all sections linked to flash on a 64-bit boundary in the linker command file for your code project.

Here is an example:

SECTIONS { .text : > FLASH,  $PAGE = 0$ ,  $ALIGN(4)$  $.$ cinit : > FLASH, PAGE = 0, ALIGN(4) .const : > FLASH,  $PAGE = 0$ ,  $ALIGN(4)$  $\text{econst} :$  > FLASH, PAGE = 0, ALIGN(4)  $.$ pinit : > FLASH, PAGE = 0, ALIGN(4) .switch : > FLASH,  $PAGE = 0$ ,  $ALIGN(4)$ }

If you do not align the sections in flash, you would need to track incomplete 64-bit words in a section and combine them with the words in other sections that complete the 64-bit word. This will be difficult to do. So it is recommended to align your sections on 64-bit boundaries.

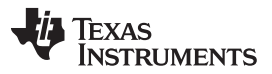

**Fapi\_DataAndEcc** – This mode will program both the supplied data and ECC in Flash at the address specified. The data supplied must be aligned on a 64-bit word and the length of data must correlate to the supplied ECC. (For example, data buffer length is 4 words, the ECC buffer must be 1 byte).

The LSB of pu16EccBuffer corresponds to the lower 64-bits of the main array and the MSB of pu16EccBuffer corresponds to the upper 64-bits of the main array.

The Fapi calculateEcc() function can be used to calculate ECC for a given 64-bit aligned address and the corresponding data.

**Fapi\_EccOnly** – This mode will only program the ECC portion in Flash at the address specified. It can program either 1 byte or 2 bytes (2 is max).

The LSB of pu16EccBuffer corresponds to the lower 64-bits of the main array and the MSB of pu16EccBuffer corresponds to the upper 64-bits of the main array.

Arguments two and three are igmored when using this mode.

**NOTE:** The length of pu16DataBuffer and pu16EccBuffer cannot exceed 8 and 2, respectively.

**NOTE:** This function does not check FMSTAT after issuing the program command. The user application must check the FMSTAT value when FSM has completed the program operation. FMSTAT indicates if there is any failure occurrence during the program operation. The user application can use the Fapi\_getFsmStatus function to obtain the FMSTAT value.

This function does not wait until the program operation is over; it just issues the command and returns back. Hence, the user application must wait for the FMC to complete the program operation before returning to any kind of Flash accesses. The Fapi\_checkFsmForReady() function can be used to monitor the status of an issued command.

#### **Restrictions**

- As described above, this function can program only a max of 128-bits (given the address provided is 128-bit aligned) at a time. If the user wants to program more than that, this function should be called in a loop to program 128-bits (or 64-bits as needed by application) at a time.
- The Main Array flash programming must be aligned to 64-bit address boundaries and each 64-bit word may only be programmed once per write or erase cycle.
- It is alright to program the data and ECC separately. However, each 64-bit dataword and 16-bit ECC word may only be programmed once per write or erase cycle.
- The DCSM OTP programming must be aligned to 128-bit address boundaries and each 128-bit word may only be programmed once. The exceptions are:
	- The DCSM Zx-LINKPOINTER1 and Zx-LINKPOINTER2 values in the DCSM OTP should be programmed together, and may be programmed 1 bit at a time as required by the DCSM operation.
	- The DCSM Zx-LINKPOINTER3 values in the DCSM OTP may be programmed 1 bit at a time on a 64-bit boundary to separate it from Zx-PSWDLOCK, which must only be programmed once.
- ECC should not be programmed for linkpointer locations. The API will issue the Fapi DataOnly command for these locations even if the user chooses Fapi\_AutoEccGeneration mode or Fapi\_DataAndEcc mode. Fapi\_EccOnly mode is not supported for linkpointer locations.

#### **Return Value**

- **Fapi Status Success** (success)
- **Fapi\_Error\_AsyncIncorrectDataBufferLength** (failure: Data buffer size specifiedis incorrect)
- **Fapi\_Error\_AsyncIncorrectEccBufferLength** (failure: ECC buffer size specified is incorrect)
- **Fapi Error AsyncDataEccBufferLengthMismatch** (failure: Data buffer size either is not 64-bit aligned or data length crosses the 128-bit aligned memory boundary)

Texas **JMENTS** 

```
Sample Implementation
#include "F021_F2837xS_C28x.h"
#define CPUCLK_FREQUENCY 200 /* 200 MHz System frequency */
#define PUMPREQUEST *(unsigned long*)(0x00050024)
int main(void)
{
     //
     // Initialize System Control
     //
     InitSysCtrl();
     //
     // Call Flash Initialization to setup flash waitstates
     // These functions must reside in RAM
     //
     InitFlash_Bank0();
     InitFlash_Bank1();
     //
     // Jump to RAM and call the Flash API functions
     //
     Example_CallFlashAPI();
}
#pragma CODE_SECTION(Example_CallFlashAPI, ramFuncSection);
void Example_CallFlashAPI(void)
{
     Fapi_StatusType oReturnCheck;
     Fapi FlashStatusType oFlashStatus;
     uint16 au16DataBuffer[8] = \{0 \times 0001, 0 \times 0203, 0 \times 0405, 0 \times 0607, 0 \times 0809, 0 \times 000B, 0 \times 000D, 0 \times 0E0F\}uint32 *DataBuffer32 = (uint32 *)au16DataBuffer;
     uint32 u32Index = 0i
     //
     // Bank0 Program
     //
     EALLOW;
     //
     // Give pump ownership to FMC0(Bank0)
     //
     PUMPREQUEST = 0x5A5A0002;
     //
     // This function is required to initialize the Flash API based on
     // System frequency before any other Flash API operation can be performed
     // Note that the FMC0 register base address is passed as the parameter
     //
     oReturnCheck = Fapi_initializeAPI(F021_CPU0_W0_BASE_ADDRESS, 200);
     if(oReturnCheck != Fapi_Status_Success)
     {
          Example_Error(oReturnCheck);
     }
     //
     // Fapi_setActiveFlashBank function sets the Flash bank0 and FMC0 for
     // further Flash operations to be performed on the bank0.
     // Note that the parameter passed is Fapi_FlashBank0 since FMC0 register
     // base address is passed to Fapi_initializeAPI()
     //
```

```
API Functions www.ti.com
```

```
oReturnCheck = Fapi_setActiveFlashBank(Fapi_FlashBank0);
if(oReturnCheck != Fapi_Status_Success)
{
     Example_Error(oReturnCheck);
}
//
// Program Sector C
//
for(u32Index = 0x84000; (u32Index < 0x84200) &&
                        (oReturnCheck == Fapi_Status_Success); u32Index+=8)
{
     //
     // Issue program command
     //
     oReturnCheck = Fapi_issueProgrammingCommand((uint32 *)u32Index, au16DataBuffer, 8,
                                                           0, 0, Fapi_AutoEccGeneration);
     //
     // Wait until the Flash program operation is over
     //
    while (Fapi_checkFsmForReady() != Fapi_Status_FsmReady){}
     if(oReturnCheck != Fapi_Status_Success)
     {
          Example_Error (oReturnCheck);
     }
     //
     // Read FMSTAT register contents to know the status of FSM after
     // program command to see if there are any program operation related errors
     //
    oFlashStatus = Fapi_getFsmStatus();
     if(oFlashStatus != 0)
     {
          //
          //Check FMSTAT and debug accordingly
          //
          FMSTAT_Fail();
     }
     //
     // Verify the programmed values
     //
    oReturnCheck = Fapi_doVerify((uint32 *)u32Index, 4, DataBuffer32, &oFlashStatusWord);
     if(oReturnCheck != Fapi_Status_Success)
     {
          //
          // Check Flash API documentation for possible errors
          //
          Example_Error(oReturnCheck);
     }
}
//
// * User code for further Bank0 flash operations *
//
.
.
.
.
```
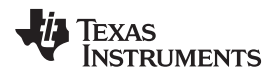

```
//
// Bank1 Program
//
//
// Give pump ownership to FMC1(Bank1)
//
PUMPREQUEST = 0x5A5A0001;
//
// This function is required to initialize the Flash API based on
// System frequency before any other Flash API operation can be performed
// Note that the FMC1 register base address is passed as the parameter
//
oReturnCheck = Fapi_initializeAPI(F021_CPU0_W1_BASE_ADDRESS, 200);
if(oReturnCheck != Fapi_Status_Success)
{
     Example_Error(oReturnCheck);
}
//
// Fapi_setActiveFlashBank function sets the Flash bank1 and FMC1 for
// further Flash operations to be performed on the bank1.
// Note that the parameter passed is Fapi_FlashBank1 since FMC1 register
// base address is passed to Fapi_initializeAPI()
//
oReturnCheck = Fapi_setActiveFlashBank(Fapi_FlashBank1);
if(oReturnCheck != Fapi_Status_Success)
{
     Example_Error(oReturnCheck);
}
//
// Program Sector P
//
for(u32Index = 0xC2000; (u32Index < 0xC2200) &&
                        (oReturnCheck == Fapi_Status_Success); u32Index+=8)
{
     //
     // Issue program command
     //
     oReturnCheck = Fapi_issueProgrammingCommand((uint32 *)u32Index, au16DataBuffer, 8,
                                                           0, 0, Fapi_AutoEccGeneration);
     //
     // Wait until the Flash program operation is over
     //
    while (Fapi_checkFsmForReady() != Fapi_Status_FsmReady){}
     if(oReturnCheck != Fapi_Status_Success)
     {
          Example_Error (oReturnCheck);
     }
     //
     // Read FMSTAT register contents to know the status of FSM after
     // program command to see if there are any program operation related errors
     //
     oFlashStatus = Fapi_getFsmStatus();
     if(oFlashStatus != 0)
```
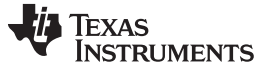

*API Functions* [www.ti.com](http://www.ti.com)

}

```
{
          //
          //Check FMSTAT and debug accordingly
          //
          FMSTAT_Fail();
     }
     //
     // Verify the programmed values
     //
     oReturnCheck = Fapi_doVerify((uint32 *)u32Index, 4, DataBuffer32, &oFlashStatusWord);
     if(oReturnCheck != Fapi_Status_Success)
     {
          //
          // Check Flash API documentation for possible errors
          //
          Example_Error(oReturnCheck);
     }
}
//
// * User code for further Bank1 flash operations *
//
.
.
.
.
EDIS;
//
// Example is done here
//
Example_Done();
```
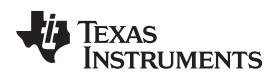

#### **3.2.4 Fapi\_issueFsmSuspendCommand()**

Issues Flash State Machine suspend command

#### **Synopsis**

Fapi\_StatusType Fapi\_issueFsmSuspendCommand(void)

#### **Parameters**

None

#### **Description**

This function issues a Suspend Now command which will suspend the FSM commands, Program, and Erase Sector, when they are the current active command. Use Fapi\_getFsmStatus() to determine if the operation is successful.

#### **Return Value**

• **Fapi\_Status\_Success** (success)

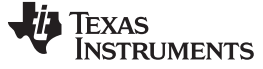

#### <span id="page-27-0"></span>**3.2.5 Fapi\_issueAsyncCommand()**

Issues a command to the Flash State Machine. See the description for the list of commands that can be issued by this function.

#### **Synopsis**

Fapi\_StatusType Fapi\_issueAsyncCommand( Fapi\_FlashStateCommandsType *oCommand*)

#### **Parameters**

*oCommand [in]* Command to issue to the FSM

#### **Description**

This function issues a command to the Flash State Machine for commands not requiring any additional information (such as address). Typical commands are Clear Status, Program Resume, Erase Resume and Clear\_More. This function does not wait until the command is over; it just issues the command and returns back. Hence, the user application must wait for the FMC to complete the given command before returning to any kind of Flash accesses. The Fapi checkFsmForReady() function can be used to monitor the status of an issued command.

Below are the details of these commands:

- Fapi\_ClearStatus: Executing this command clears the ILA, PGV, EV, CSTAT, VOLTSTAT, and INVDAT bits in the FMSTAT register. Flash API issues this command before issuing a program or an erase command.
- Fapi ClearMore: Executing this command clears everything the Clear Status command clears and additionally, clears the ESUSP and PSUSP bits in the FMSTAT register.
- Fapi\_ProgramResume: Executing this command will resume the previously suspended program operation. Issuing a resume command when suspend is not active has no effect. Note that a new program operation cannot be initiated while a previous program operation is suspended.
- Fapi\_EraseResume: Executing this command will resume the previously suspended erase operation. Issuing a resume command when suspend is not active has no effect. Note that a new erase operation cannot be initiated while a previous erase operation is suspended.
	- **NOTE:** This function does not check FMSTAT after issuing the command. The user application must check the FMSTAT value when FSM has completed the operation. FMSTAT indicates if there is any failure occurrence during the operation. The user application can use the Fapi\_getFsmStatus function to obtain the FMSTAT value.

#### **Return Value**

• **Fapi\_Status\_Success** (success)

#### **Sample Implementation**

```
#include "F021_F2837xS_C28x.h"
#define CPUCLK_FREQUENCY 200 /* 200 MHz System frequency */
#define PUMPREQUEST *(unsigned long*)(0x00050024)
int main(void)
{
     //
     // Initialize System Control
     //
    InitSysCtrl();
     //
     // Call Flash Initialization to setup flash waitstates
     // These functions must reside in RAM
```

```
www.ti.com API Functions
```

```
Texas
      JMENTS
```

```
//
     InitFlash_Bank0();
     InitFlash_Bank1();
     //
     // Jump to RAM and call the Flash API functions
     //
     Example_CallFlashAPI();
}
#pragma CODE_SECTION(Example_CallFlashAPI, ramFuncSection);
void Example_CallFlashAPI(void)
{
    Fapi_StatusType oReturnCheck;
     Fapi_FlashStatusType oFlashStatus;
     uint16 au16DataBuffer[8] = {0x0001, 0x0203, 0x0405, 0x0607, 0x0809, 0x0A0B, 0x0C0D, 0x0E0F};
     uint32 *DataBuffer32 = (uint32 *)au16DataBuffer;
    uint32 u32Index = 0;
     //
     // Bank0 operations
     //
     EALLOW;
     //
     // Give pump ownership to FMC0(Bank0)
     //
     PUMPREQUEST = 0x5A5A0002;//
     // This function is required to initialize the Flash API based on
     // System frequency before any other Flash API operation can be performed
     // Note that the FMC0 register base address is passed as the parameter
     //
     oReturnCheck = Fapi_initializeAPI(F021_CPU0_W0_BASE_ADDRESS, 200);
     if(oReturnCheck != Fapi_Status_Success)
     {
          Example_Error(oReturnCheck);
     }
     //
     // Fapi_setActiveFlashBank function sets the Flash bank0 and FMC0 for
     // further Flash operations to be performed on the bank0.
     // Note that the parameter passed is Fapi_FlashBank0 since FMC0 register
     // base address is passed to Fapi_initializeAPI()
     //
     oReturnCheck = Fapi_setActiveFlashBank(Fapi_FlashBank0);
     if(oReturnCheck != Fapi_Status_Success)
     {
          Example_Error(oReturnCheck);
     }
     //
     // Issue an async command
     //
     oReturnCheck = Fapi_issueAsyncCommand(Fapi_ClearMore);
     //
     // Wait until the Flash program operation is over
     //
     while (Fapi_checkFsmForReady() != Fapi_Status_FsmReady){}
```
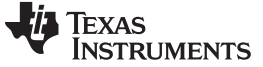

*API Functions* [www.ti.com](http://www.ti.com)

```
if(oReturnCheck != Fapi_Status_Success)
{
    Example_Error (oReturnCheck);
}
//
// Read FMSTAT register contents to know the status of FSM after
// program command to see if there are any program operation related errors
//
oFlashStatus = Fapi_getFsmStatus();
if(oFlashStatus != 0)
{
     //
    //Check FMSTAT and debug accordingly
     //
    FMSTAT_Fail();
}
//
// * User code for further Bank0 flash operations *
//
.
.
.
.
//
// Bank1 operations
//
//
// Give pump ownership to FMC1(Bank1)
//
PUMPREQUEST = 0x5A5A0001;//
// This function is required to initialize the Flash API based on
// System frequency before any other Flash API operation can be performed
// Note that the FMC1 register base address is passed as the parameter
//
oReturnCheck = Fapi_initializeAPI(F021_CPU0_W1_BASE_ADDRESS, 200);
if(oReturnCheck != Fapi_Status_Success)
{
     Example_Error(oReturnCheck);
}
//
// Fapi_setActiveFlashBank function sets the Flash bank1 and FMC1 for
// further Flash operations to be performed on the bank1.
// Note that the parameter passed is Fapi_FlashBank1 since FMC1 register
// base address is passed to Fapi_initializeAPI()
//
oReturnCheck = Fapi_setActiveFlashBank(Fapi_FlashBank1);
if(oReturnCheck != Fapi_Status_Success)
{
    Example_Error(oReturnCheck);
}
//
// Issue an async command
```
//

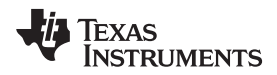

}

```
oReturnCheck = Fapi_issueAsyncCommand(Fapi_ClearMore);
//
// Wait until the Flash program operation is over
//
while (Fapi_checkFsmForReady() != Fapi_Status_FsmReady){}
if(oReturnCheck != Fapi_Status_Success)
{
    Example_Error (oReturnCheck);
}
//
// Read FMSTAT register contents to know the status of FSM after
// program command to see if there are any program operation related errors
//
oFlashStatus = Fapi_getFsmStatus();
if(oFlashStatus != 0)
{
     //
     //Check FMSTAT and debug accordingly
     //
    FMSTAT_Fail();
}
//
// * User code for further Bank1 flash operations *
//
.
.
.
.
EDIS;
//
// Example is done here
//
Example_Done();
```
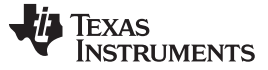

*API Functions* [www.ti.com](http://www.ti.com)

#### **3.2.6 Fapi\_checkFsmForReady()**

Returns the status of the Flash State Machine

#### **Synopsis**

Fapi\_StatusType Fapi\_checkFsmForReady(void)

#### **Parameters**

None

#### **Description**

This function returns the status of the Flash State Machine indicating if it is ready to accept a new command or not. Primary use is to check if an Erase or Program operation has finished.

#### **Return Value**

- **Fapi\_Status\_FsmBusy** (FSM is busy and cannot accept new command except for suspend commands)
- **Fapi Status FsmReady** (FSM is ready to accept new command)

#### **3.2.7 Fapi\_getFsmStatus()**

Returns the value of the FMSTAT register

#### **Synopsis**

Fapi\_FlashStatusType Fapi\_getFsmStatus(void)

#### **Parameters**

None

#### **Description**

This function returns the value of the FMSTAT register. This register allows the user application to determine whether an erase or program operation is successfully completed, in progress, suspended, or failed. The user application should check the value of this register to determine if there is any failure after each erase and program operation.

#### **Return Value**

#### **Table 8. FMSTAT Register**

<span id="page-31-2"></span><span id="page-31-0"></span>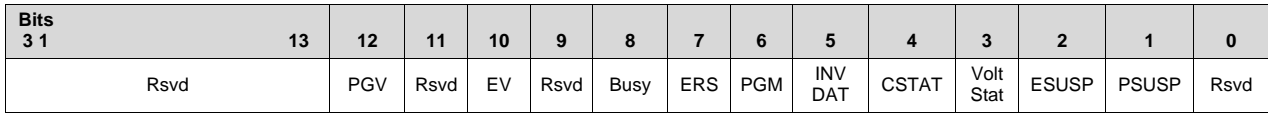

#### **Table 9. FMSTAT Register Field Descriptions**

<span id="page-31-1"></span>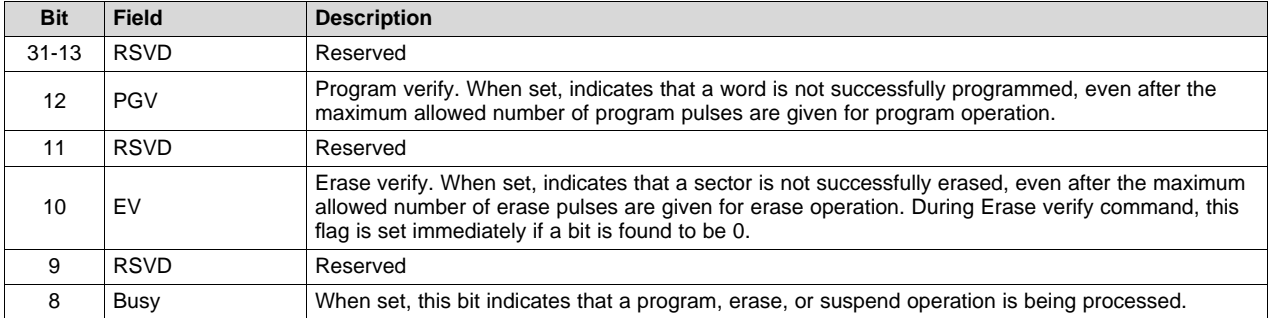

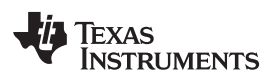

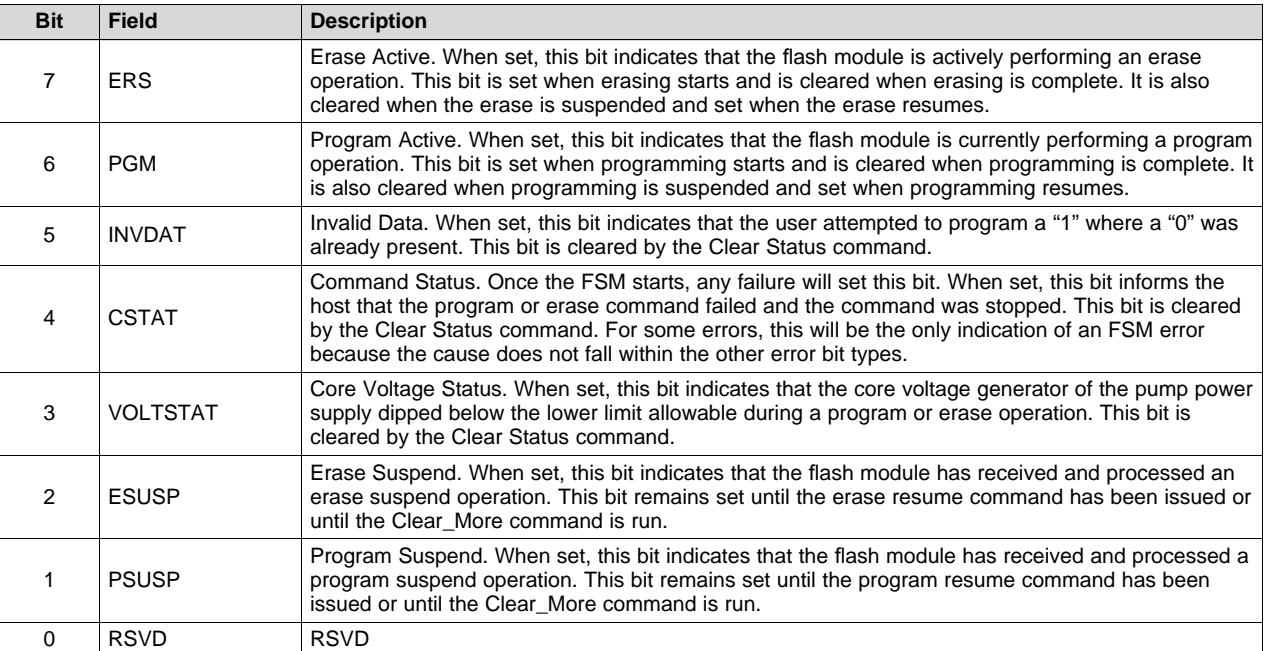

#### **Table 9. FMSTAT Register Field Descriptions (continued)**

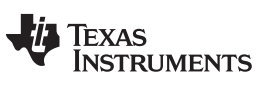

*API Functions* [www.ti.com](http://www.ti.com)

#### <span id="page-33-0"></span>*3.3 Read Functions*

#### **3.3.1 Fapi\_doBlankCheck()**

Verifies if the region specified is erased

#### **Synopsis**

```
Fapi_StatusType Fapi_doBlankCheck(
         uint32 *pu32StartAddress,
         uint32 u32Length,
         Fapi_FlashStatusWordType *poFlashStatusWord)
```
#### **Parameters**

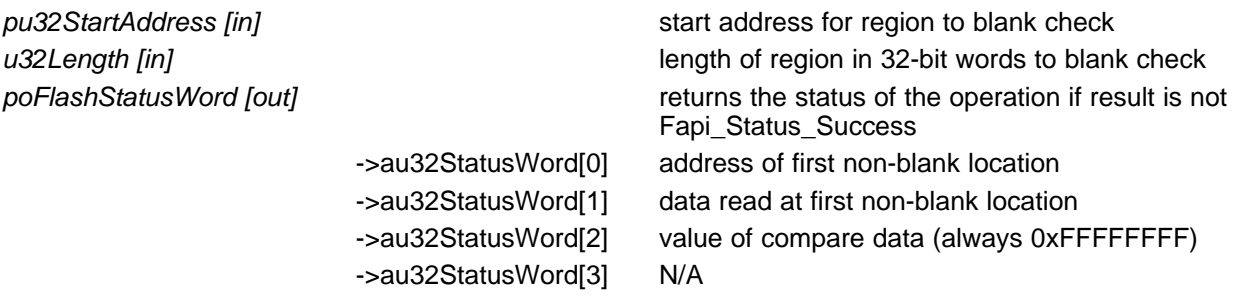

#### **Description**

This function checks if the flash is blank (erased state) starting at the specified address for the length of 32-bit words specified. If a non-blank location is found, these results will be returned in the poFlashStatusWord parameter.

#### **Restrictions**

This function is not supported for F2837xS ECC memory space.

#### **Return Value**

- **Fapi\_Status\_Success** (success) specified Flash locations are found to be in erased state
- **Fapi\_Error\_Fail** (failure: region specified is not blank)

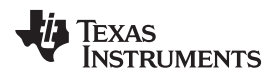

#### **3.3.2 Fapi\_doVerify()**

Verifies region specified against supplied data

#### **Synopsis**

```
Fapi_StatusType Fapi_doVerify(
        uint32 *pu32StartAddress,
        uint32 u32Length,
         uint32 *pu32CheckValueBuffer,
         Fapi_FlashStatusWordType *poFlashStatusWord)
```
#### **Parameters**

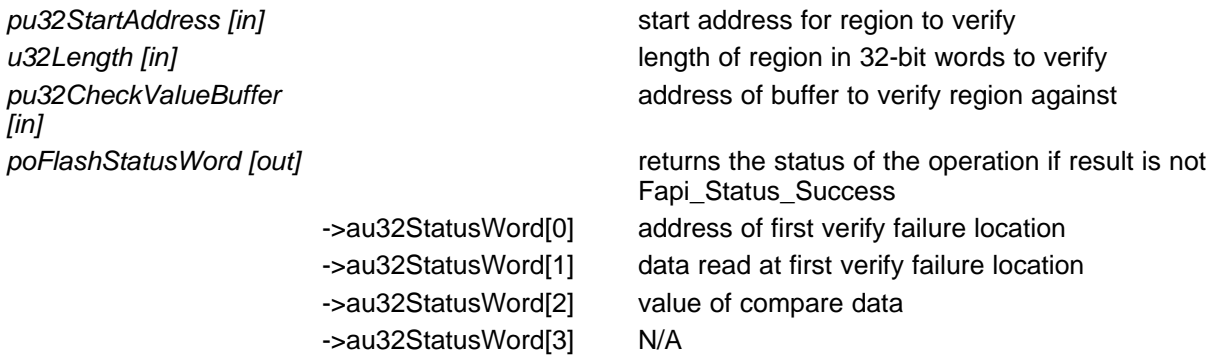

#### **Description**

This function verifies the device against the supplied data starting at the specified address for the length of 32-bit words specified. If a location fails to compare, these results will be returned in the poFlashStatusWord parameter.

#### **Restrictions**

This function is not supported for F2837xS ECC memory space.

#### **Return Value**

- **Fapi\_Status\_Success** (success: region specified matches supplied data)
- **Fapi\_Error\_Fail** (failure: region specified does not match supplied data)

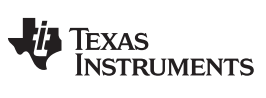

*API Functions* [www.ti.com](http://www.ti.com)

#### <span id="page-35-0"></span>**3.3.3 Fapi\_calculatePsa()**

Calculates the PSA for a specified region

#### **Synopsis**

```
uint32 Fapi_calculatePsa(
       uint32 *pu32StartAddress,
       uint32 u32Length,
       uint32 u32PsaSeed,
       Fapi_FlashReadMarginModeType oReadMode)
```
#### **Parameters**

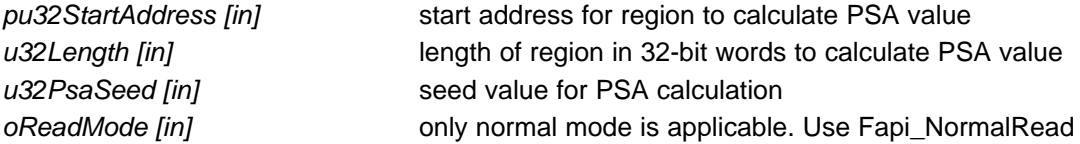

#### **Description**

This function calculates the PSA value for the region specified starting at pu32StartAddress for u32Length 32-bit words using u32PsaSeed value.

#### **Restrictions**

This function is not supported for F2837xS ECC memory space.

#### **Return Value**

• **PSA value** (success)

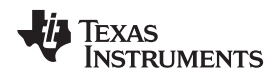

#### <span id="page-36-0"></span>**3.3.4 Fapi\_doPsaVerify()**

[www.ti.com](http://www.ti.com) *API Functions*

Verifies region specified against specified PSA value

#### **Synopsis**

```
Fapi_StatusType Fapi_doPsaVerify(
        uint32 *pu32StartAddress,
        uint32 u32Length,
        uint32 u32PsaValue,
        Fapi_FlashStatusWordType *poFlashStatusWord)
```
#### **Parameters**

*pu32StartAddress [in]* start address for region to verify PSA value *u32Length* [in] **length of region in 32-bit words to verify PSA value** *u32PsaValue [in]* PSA value to compare region against *poFlashStatusWord [out]* returns the status of the operation if result is not Fapi\_Status\_Success ->au32StatusWord[0] Actual PSA

#### **Description**

This function verifies the device against the supplied PSA value starting at the specified address for the length of 32-bit words specified. The calculated PSA values for all 3 margin modes are returned in the poFlashStatusWord parameter.

#### **Restrictions**

This function is not supported for F2837xS ECC memory space.

#### **Return Value**

- **Fapi\_Status\_Success** (success: region specified matches supplied PSA value)
- **Fapi\_Error\_Fail** (failure: region specified does not match supplied data)

#### <span id="page-37-0"></span>*3.4 Informational Functions*

#### **3.4.1 Fapi\_getLibraryInfo()**

Returns information about this compile of the Flash API

#### **Synopsis**

Fapi\_LibraryInfoType Fapi\_getLibraryInfo(void)

#### **Parameters**

*None*

#### **Description**

This function returns information specific to the compile of the Flash API library. The information is returned in a struct Fapi\_LibraryInfoType. The members are as follows:

- u8ApiMajorVersion Major version number of this compile of the API. This value is 1.
- u8ApiMinorVersion Minor version number of this compile of the API. Minor version is 55 for F2837xS devices (F2837xS devices should use version 1.55).
- u8ApiRevision Revision version number of this compile of the API
- oApiProductionStatus Production status of this compile *(Alpha\_Internal, Alpha, Beta\_Internal, Beta, Production)*
- u32ApiBuildNumber Build number of this compile. Used to differentiate between different alpha and beta builds
- u8ApiTechnologyType Indicates the Flash technology supported by the API. Tech type used in this device is of type 0x4
- u8ApiTechnologyRevision Indicates the revision of the Technology supported by the API
- u8ApiEndianness Always returns a value of 1 (little endian)
- u32ApiCompilerVersion Version number of the Code Composer Studio code generation tools used to compile the API

#### **Return Value**

**Fapi LibraryInfoType** (gives the information retrieved about this compile of the API)

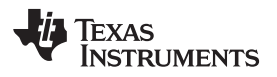

#### <span id="page-38-0"></span>*3.5 Utility Functions*

#### **3.5.1 Fapi\_flushPipeline()**

Flushes the FMC pipeline buffers

#### **Synopsis**

void Fapi\_flushPipeline(void)

#### **Parameters**

None

#### **Description**

This function flushes the FMC data cache. The data cache must be flushed before the first non-API Flash read after an erase or program operation.

#### **Return Value**

None

#### **3.5.2 Fapi\_calculateEcc()**

Calculates the ECC for a 64-bit value

#### **Synopsis**

```
uint8 Fapi_calculateEcc(
             uint32 u32Address,
              uint64 u64Data)
```
#### **Parameters**

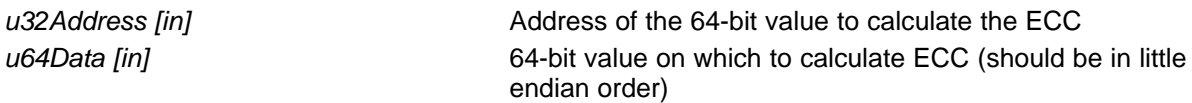

#### **Description**

This function will calculate the ECC for a 64-bit aligned word including address. Note that the user application should left-shift the address by 1 position before passing to this function.

#### **Return Value**

• 8-bit calculated ECC (upper 8 bits of the 16-bit return value should be ignored)

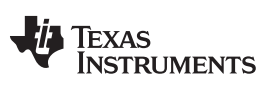

*API Functions* [www.ti.com](http://www.ti.com)

#### **3.5.3 Fapi\_isAddressEcc()**

Indicates an address is in the Flash Memory Controller ECC space

#### **Synopsis**

boolean Fapi\_isAddressEcc( uint32 *u32Address*)

#### **Parameters**

*u32Address [in]* Address to determine if it lies in ECC address space

#### **Description**

This function returns True if address is in ECC address space or False if it is not.

#### **Return Value**

- **FALSE** (Address is not in ECC address space)
- **TRUE** (Address is in ECC address space)

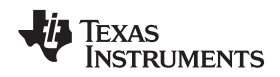

#### **3.5.4 Fapi\_remapEccAddress()**

[www.ti.com](http://www.ti.com) *API Functions*

Takes ECC address and remaps it to the main address space

#### **Synopsis**

```
uint32 Fapi_remapEccAddress(
         uint32 u32EccAddress)
```
#### **Parameters**

*u32EccAddress [in]* ECC address to remap

#### **Description**

This function returns the main array Flash address for the given Flash ECC address. When user wants to program ECC data at a known ECC address, this function can be used to obtain the corresponding main array address. Note that Fapi\_issueProgrammingCommand() function needs a main array address and not the ECC address (even for the Fapi\_EccOnly mode).

#### **Return Value**

• **32-bit Main Flash Address**

#### **3.5.5 Fapi\_calculateFletcherChecksum()**

Calculates the Fletcher checksum from the given address and length

#### **Synopsis**

```
uint32 Fapi_calculateFletcherChecksum(
             uint16 *pu16Data,
             uint16 u16Length)
```
#### **Parameters**

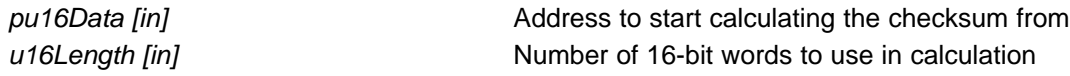

#### **Description**

This function generates a 32-bit Fletcher checksum starting at the supplied address for the number of 16 bit words specified.

#### **Restrictions**

This function is not supported for F2837xS ECC memory space.

#### **Return Value**

• 32-bit Fletcher Checksum value

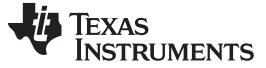

#### <span id="page-41-0"></span>*3.6 User Definable Functions*

These functions are distributed in the file Fapi\_UserDefinedFunctions.c. These are the base functions called by the API and can be modified to meet the user's need for these operations. This file must be compiled with the user's code.

#### <span id="page-41-1"></span>**3.6.1 Fapi\_serviceWatchdogTimer()**

Users can include their watchdog service code in this function. Flash API does not configure (enable or disable) the Watchhdog. It is up to the user to decide whether Watchdog should be enabled or disabled during Flash API execution. Flash API is interruptible. Therefore, the user application can service the Watchdog via an ISR (for example, timer ISR) as needed, instead of using this function. However, ISR should be mapped in RAM since Flash should not be accessed when Flash API execution is in progress. Users should pay special attention to the **Description** and **Restrictions** of this function provided below.

#### **Synopsis**

Fapi\_StatusType Fapi\_serviceWatchdogTimer(void)

#### **Parameters**

*None*

#### **Description**

This function allows the user to service their Watchdog timer in the Read Functions, [Table](#page-5-5) 3. This function is called in the Read functions when the address being read crosses the 256-word (16-bit word) aligned address boundaries.

**NOTE:** Users may modify the Fapi\_serviceWatchdogTimer() function as needed, but must ensure that they include **EALLOW** before the return statement at the end of this function so that Flash API can write to protected registers as needed.

#### **Restrictions**

This function is deprecated and not supported in subsequent devices. Therefore, TI suggests to not use this function.

#### **Return Value**

```
• Fapi_Status_Success (success)
```
#### **Sample Implementation**

```
#include "F021_F2837xS_C28x.h"
Fapi StatusType Fapi serviceWatchdogTimer(void)
{
   /* User to add their own watchdog servicing code here */
   return(Fapi_Status_Success);
}
```
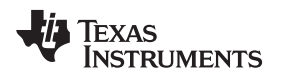

#### <span id="page-42-0"></span>**4 Recommended FSM Flows**

#### <span id="page-42-1"></span>*4.1 New devices from Factory*

Devices are shipped erased from the Factory. It is recommended, but not required to do a blank check on devices received to verify that they are erased.

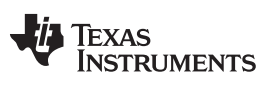

#### *Recommended FSM Flows* [www.ti.com](http://www.ti.com)

#### <span id="page-43-0"></span>*4.2 Recommended Erase Flow*

The following diagram describes the high-level flow for erasing a sector(s). Please refer to [Figure](#page-43-1) 1 for further information.

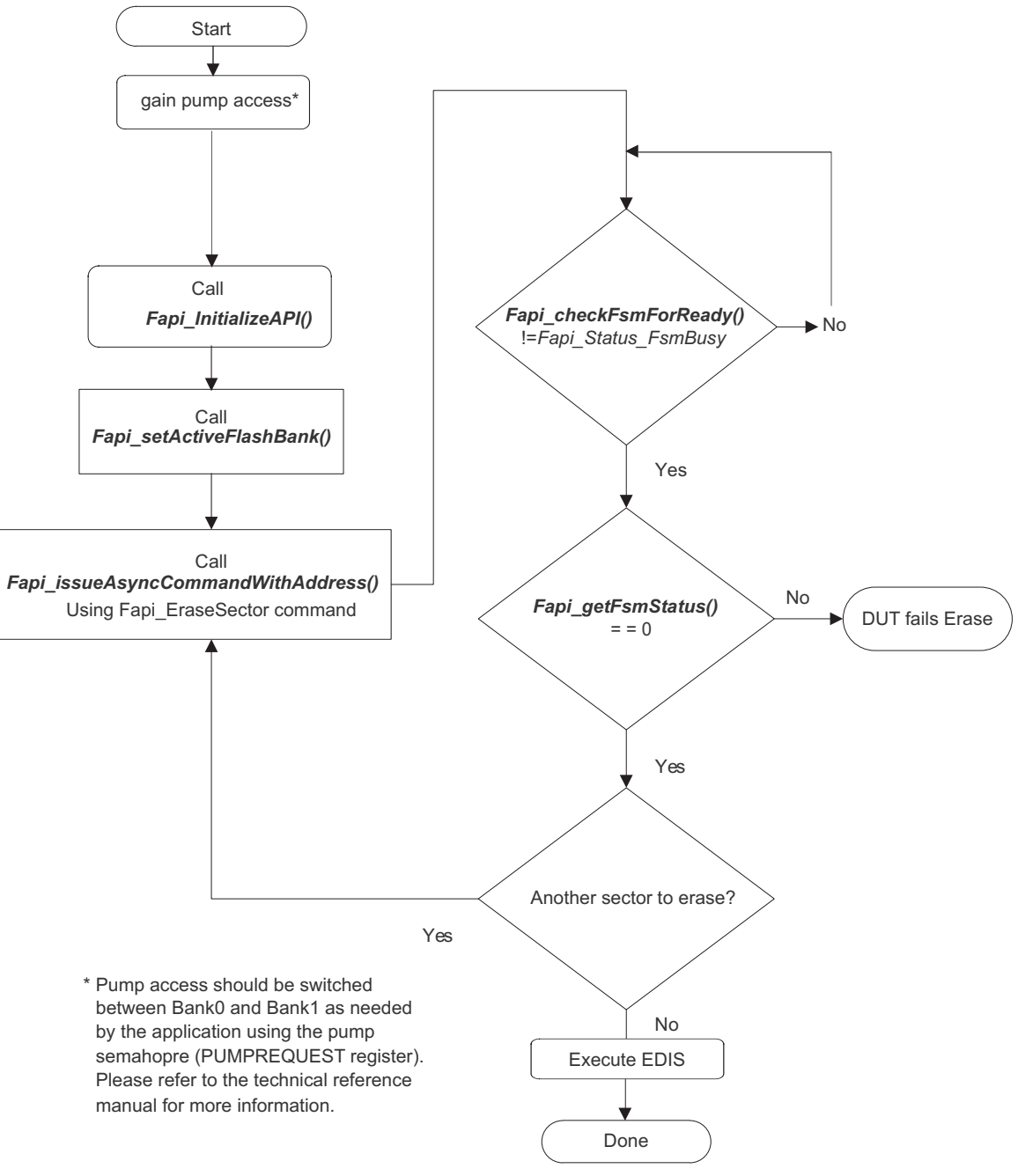

<span id="page-43-1"></span>**Figure 1. Recommended Erase Flow**

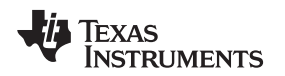

#### <span id="page-44-0"></span>*4.3 Recommended Program Flow*

The following diagram describes the high-level flow for programming a device. This flow assumes the user has already erased all affected sectors or banks following the Recommended Erase Flow (see [Figure](#page-44-1) 2). See [Section](#page-19-1) 3.2.3 for further information.

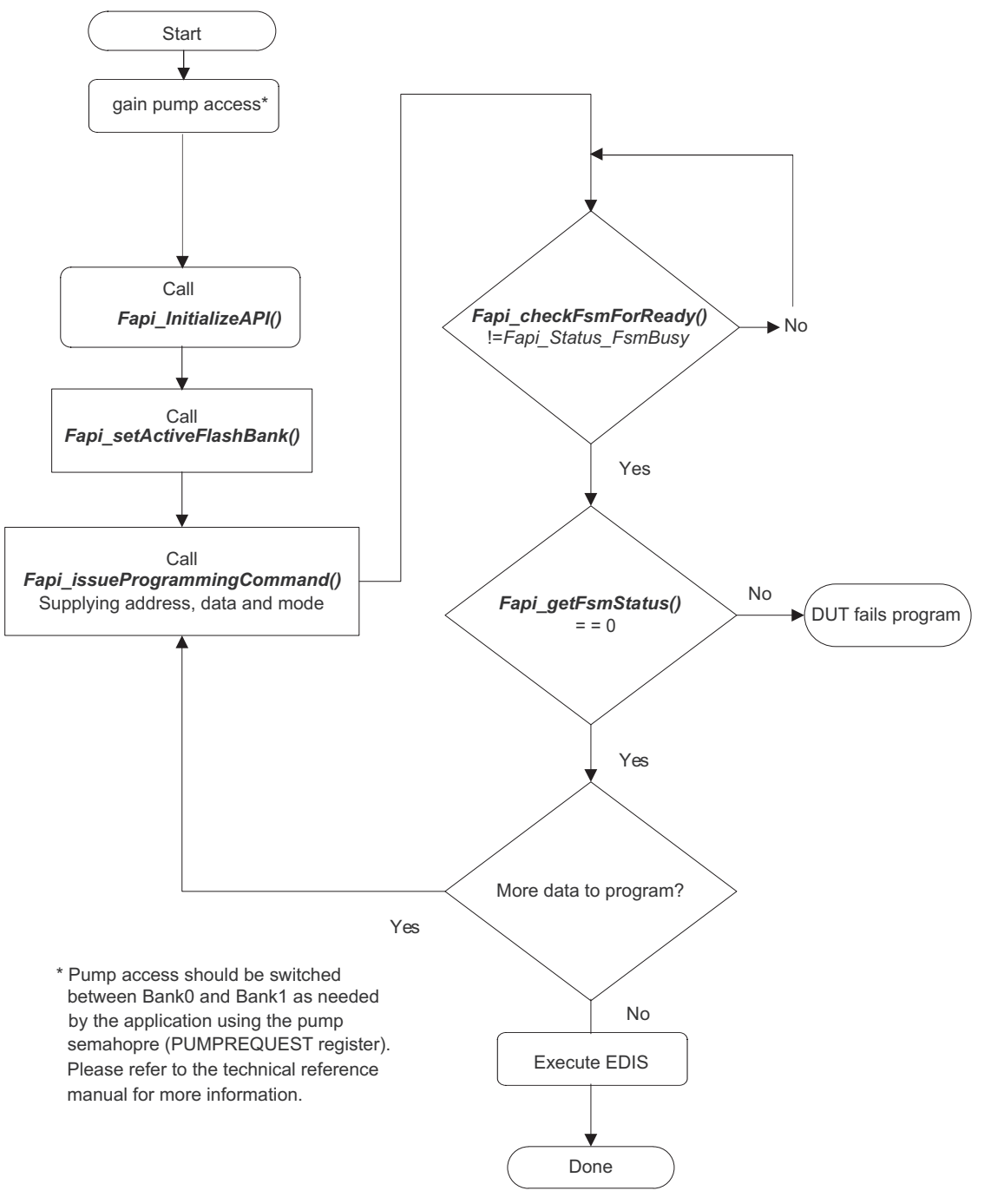

<span id="page-44-1"></span>**Figure 2. Recommended Program Flow**

<span id="page-45-0"></span>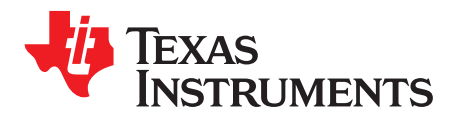

### *Flash State Machine Commands*

#### <span id="page-45-2"></span><span id="page-45-1"></span>*A.1 Flash State Machine Commands*

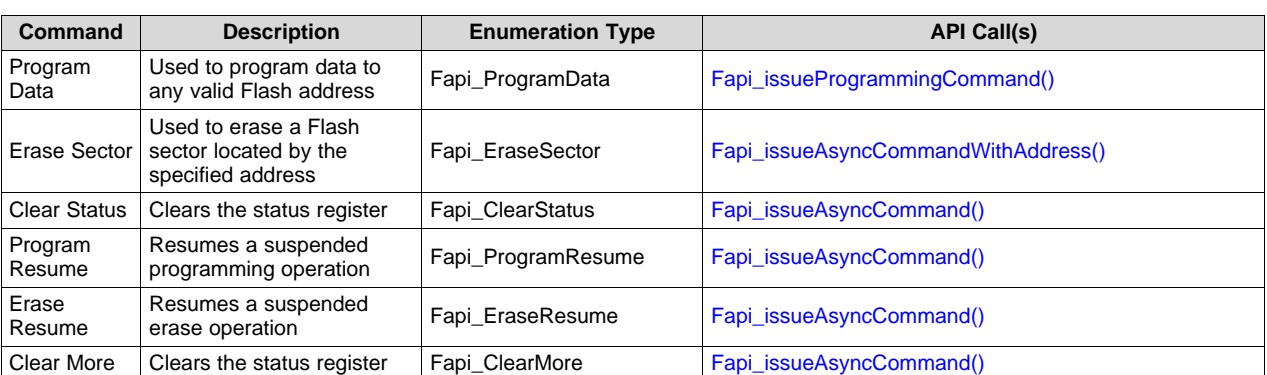

#### **Table 10. Flash State Machine Commands**

<span id="page-46-0"></span>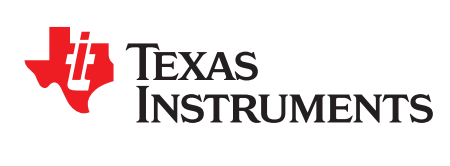

### *Appendix B SPNU630A–June 2017–Revised September 2017*

## *Object Library Function Information*

#### <span id="page-46-2"></span><span id="page-46-1"></span>*B.1 C28x Library*

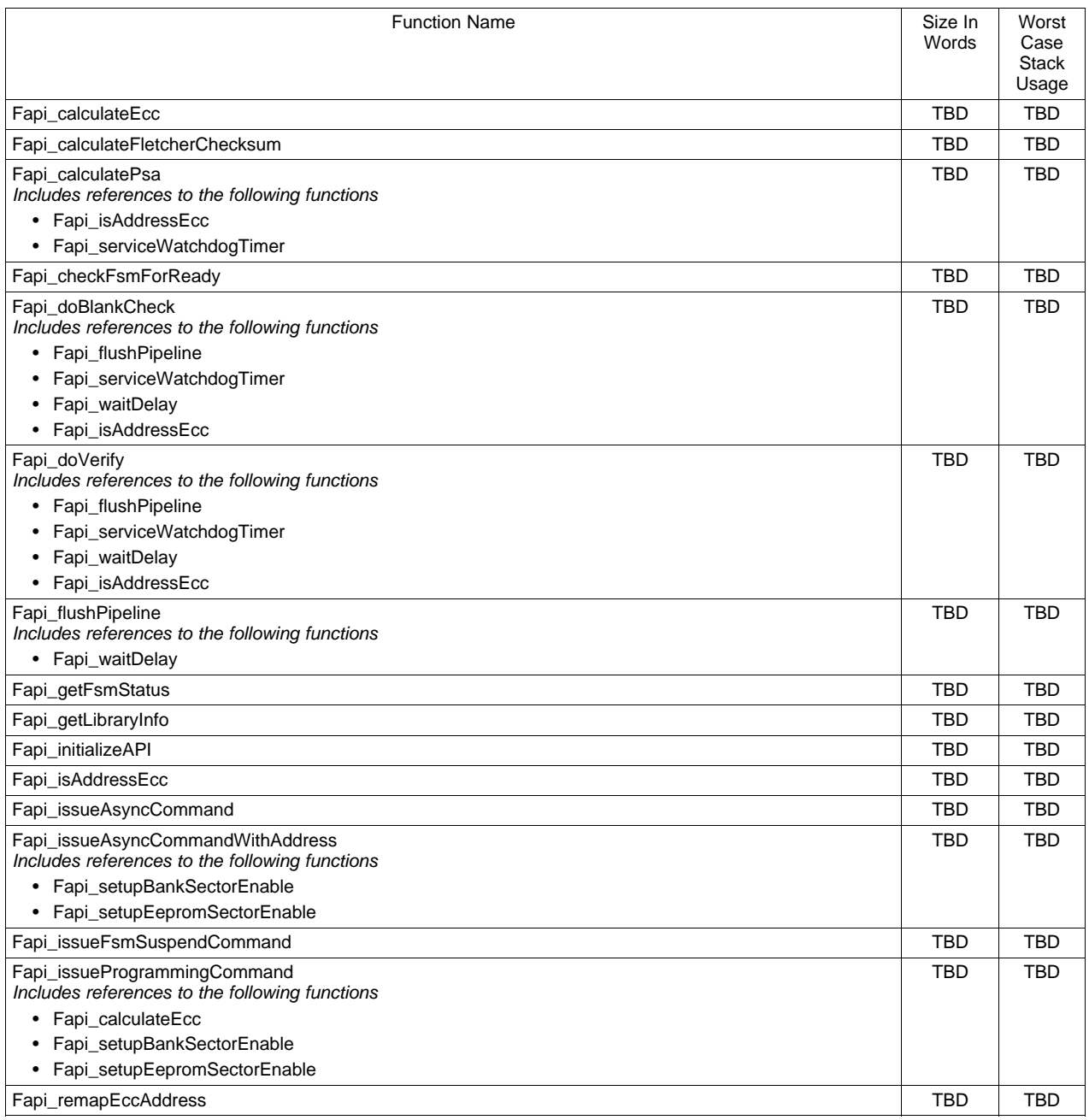

#### **Table 11. C28x Function Sizes and Stack Usage**

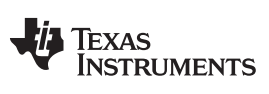

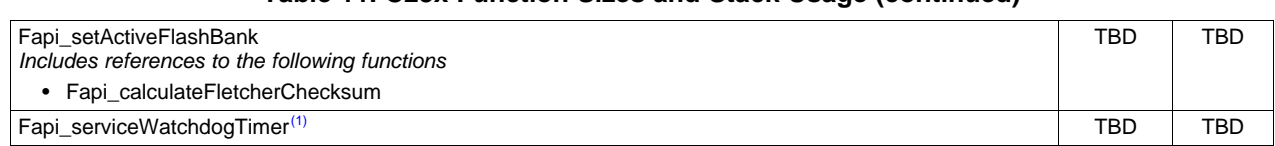

#### **Table 11. C28x Function Sizes and Stack Usage (continued)**

 $(1)$  As this is a user modifiable function, this information is variable and dependent on the user's code.

<span id="page-48-0"></span>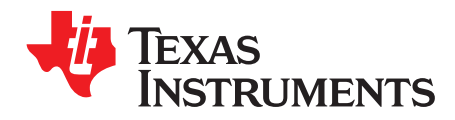

### *Typedefs, defines, enumerations and structures*

All the type definitions, enumerations, and tructures mentioned here are available in the Types.h file.

#### <span id="page-48-1"></span>*C.1 Type Definitions*

#if defined(\_\_TMS320C28XX\_\_)

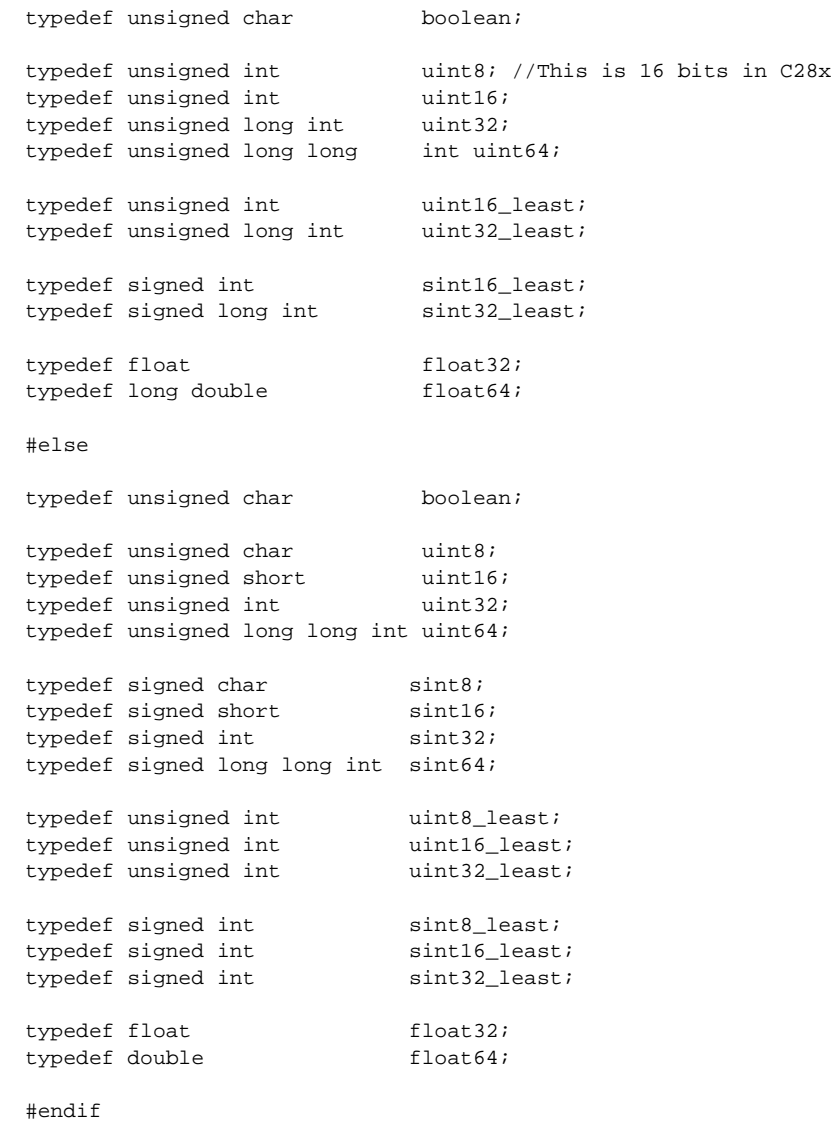

#### <span id="page-48-2"></span>*C.2 Defines*

#ifndef TRUE #define TRUE 1 #endif

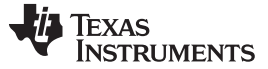

```
#ifndef FALSE
    #define FALSE 0
#endif
```
#### <span id="page-49-0"></span>*C.3 Enumerations*

#### **C.3.1 Fapi\_CpuType**

This is used to indicate which type of CPU is being used.

```
typedef enum
{
   ARM7,
  M3,
   R4,
   R4F,
   C28.
   Undefined
} ATTRIBUTE_PACKED Fapi_CpuType;
```
#### **C.3.2 Fapi\_AddressMemoryType**

This is used to indicate which type of Address is being used.

```
typedef enum
{
  Fapi_Flash,
  Fapi_FlashEcc,
  Fapi_Otp,
  Fapi_OtpEcc,
  Fapi_Undefined
} ATTRIBUTE_PACKED Fapi_AddressMemoryType;
```
#### **C.3.3 Fapi\_FlashProgrammingCommandsType**

This contains all the possible modes used in the Fapi\_IssueProgrammingCommand().

```
typedef enum
{
   Fapi_AutoEccGeneration, /* Command will auto generate the ecc for the provided data buffer*/
  Fapi_DataOnly, \frac{1}{x} Command will only process the data buffer */
   Fapi_EccOnly, \rightarrow /* Command will only process the ecc buffer */
   Fapi_DataAndEcc \qquad /* Command will process data and ecc buffers */
} ATTRIBUTE_PACKED Fapi_FlashProgrammingCommandsType;
```
#### <span id="page-49-1"></span>**C.3.4 Fapi\_FlashBankType**

This is used to indicate which Flash bank is being used.

```
typedef enum
{
  Fapi_FlashBank0.
   Fapi FlashBank1,
   Fapi_FlashBank2, /* Not used for TMS320F2837xS devices */
   Fapi_FlashBank3, /* Not used for TMS320F2837xS devices */
   Fapi_FlashBank4, /* Not used for TMS320F2837xS devices */
   Fapi_FlashBank5, /* Not used for TMS320F2837xS devices */
  Fapi_FlashBank6, /* Not used for TMS320F2837xS devices */
  Fapi_FlashBank7 /* Not used for TMS320F2837xS devices */
} ATTRIBUTE_PACKED Fapi_FlashBankType;
```
#### **C.3.5 Fapi\_FlashStateCommandsType**

This contains all the possible Flash State Machine commands.

[www.ti.com](http://www.ti.com) *Enumerations*

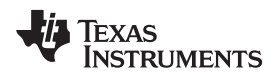

```
typedef enum
{
   Fapi_ProgramData = 0x0002,
   Fapi_EraseSector = 0x0006,
   Fapi_EraseBank = 0x0008, /* Not available for TMS320F2837xS devices */
  Fapi_ValidateSector = 0x000E, /* Not available for TMS320F2837xS devices */
  Fapi ClearStatus = 0x0010,
  Fapi_ProgramResume = 0x0014,
  Fapi_EraseResume = 0x0016,
  Fapi\_ClearMore = 0x0018} ATTRIBUTE_PACKED Fapi_FlashStateCommandsType;
```
#### **C.3.6 Fapi\_FlashReadMarginModeType**

This contains all the possible Flash State Machine commands.

```
typedef enum
{
  Fapi_NormalRead = 0x0,
  Fapi_RM0 = 0x1, /* Technology used in TMS320F2837xS devices does not need this */
  Fapi_RM1 = 0x2 /* Technology used in TMS320F2837xS devices does not need this */
} ATTRIBUTE_PACKED Fapi_FlashReadMarginModeType;
```
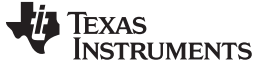

#### **C.3.7 Fapi\_StatusType**

This is the master type containing all possible returned status codes.

```
typedef enum
{
   Fapi_Status_Success=0, /* Function completed successfully */
   Fapi_Status_FsmBusy, \frac{1}{2} /* FSM is Busy */
   Fapi_Status_FsmReady, \overline{\phantom{a}} /* FSM is Ready */
   Fapi_Status_AsyncBusy, /* Async function operation is Busy */
   Fapi_Status_AsyncComplete, \frac{1}{2} /* Async function operation is Complete */
   Fapi_Error_Fail=500, \overline{\phantom{a}} /* Generic Function Fail code */
   Fapi_Error_StateMachineTimeout, /* State machine polling never returned ready and timed out */
   Fapi_Error_OtpChecksumMismatch, /* Returned if OTP checksum does not match expected value */
   Fapi_Error_InvalidDelayValue, /* Returned if the Calculated RWAIT value exceeds 15
                                       Legacy Error */
   Fapi_Error_InvalidHclkValue, \qquad /* Returned if FClk is above max FClk value
                                       FClk is calculated from SYSClk and RWAIT */
   Fapi_Error_InvalidCpu, \overline{\phantom{a}} /* Returned if the specified Cpu does not exist */
   Fapi_Error_InvalidBank, \frac{1}{2} /* Returned if the specified bank does not exist */
   Fapi_Error_InvalidAddress, /* Returned if the specified Address does not exist in Flash
                                       or OTP */
   Fapi_Error_InvalidReadMode, /* Returned if the specified read mode does not exist */
   Fapi_Error_AsyncIncorrectDataBufferLength,
   Fapi_Error_AsyncIncorrectEccBufferLength,
   Fapi_Error_AsyncDataEccBufferLengthMismatch,
   Fapi_Error_FeatureNotAvailable /* FMC feature is not available on this device */
} ATTRIBUTE_PACKED Fapi_StatusType;
```
#### **C.3.8 Fapi\_ApiProductionStatusType**

This lists the different production status values possible for the API.

```
typedef enum
```
{

```
Alpha_Internal, /* For internal TI use only. Not intended to be used by customers */
Alpha, \gamma Early Engineering release. May not be functionally complete */
Beta_Internal, /* For internal TI use only. Not intended to be used by customers */
Beta, \frac{1}{2} Functionally complete, to be used for testing and validation */
Production /* Fully validated, functionally complete, ready for production use */
```

```
} ATTRIBUTE_PACKED Fapi_ApiProductionStatusType;
```
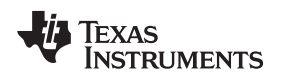

#### [www.ti.com](http://www.ti.com) *Structures*

#### <span id="page-52-0"></span>*C.4 Structures*

#### **C.4.1 Fapi\_FlashStatusWordType**

This structure is used to return status values in functions that need more flexibility

```
typedef struct
{
   uint32 au32StatusWord[4];
} ATTRIBUTE_PACKED Fapi_FlashStatusWordType;
```
#### **C.4.2 Fapi\_LibraryInfoType**

This is the structure used to return API information

```
typedef struct
{
  uint8 u8ApiMajorVersion;
  uint8 u8ApiMinorVersion;
  uint8 u8ApiRevision;
  Fapi_ApiProductionStatusType oApiProductionStatus;
  uint32 u32ApiBuildNumber;
  uint8 u8ApiTechnologyType;
  uint8 u8ApiTechnologyRevision;
  uint8 u8ApiEndianness;
  uint32 u32ApiCompilerVersion;
} Fapi_LibraryInfoType;
```
<span id="page-53-0"></span>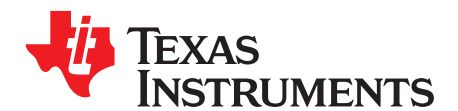

### *Parallel Signature Analysis (PSA) Algorithm*

#### <span id="page-53-1"></span>*D.1 Function Details*

The functions [Section](#page-36-0) 3.3.4 and [Section](#page-35-0) 3.3.3 make use of the Parallel Signature Analysis (PSA) algorithm. Those functions are typically used to verify a particular pattern is programmed in the Flash Memory without transferring the complete data pattern. The PSA signature is based on this primitive polynomial:

```
f(X) = 1 + X + X^2 + X^2 + X^2 + X<sup>2</sup>31
uint32 calculatePSA (uint32* pu32StartAddress,
                     uint32 u32Length, /* Number of 32-bit words */
                     uint32 u32InitialSeed)
{
     uint32 u32Seed, u32SeedTemp;
     u32Seed = u32InitialSeed;
     while(u32Length--)
     {
        u32SeedTemp = (u32Seed << 1)^*(pu32StartAddress++);
        if(u32Seed & 0x80000000)
        {
            u32SeedTemp ^= 0x00400007; /* XOR the seed value with mask */
        }
        u32Seed = u32SeedTemp;
     }
     return u32Seed;
}
```
<span id="page-54-0"></span>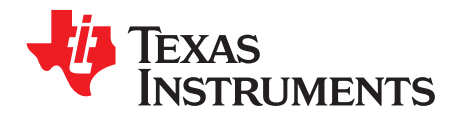

### *ECC Calculation Algorithm*

#### <span id="page-54-1"></span>*E.1 Function Details*

//

//

{

The function below can be used to calculate ECC for a given 64-bit aligned address (no need to left-shift the address) and the corresponding 64-bit data.

```
//Calculate the ECC for an address/data pair
uint16 CalcEcc(uint32 address, uint64 data)
                const uint32 addrSyndrome[8] = {0x554ea, 0x0bad1, 0x2a9b5, 0x6a78d,
                                                  0x19f83, 0x07f80, 0x7ff80, 0x0007f};
                const uint64 dataSyndrome[8] = \{0 \times b4d1b4d14b2e4b2e, 0 \times 1557155715571557,0xa699a699a699a699, 0x38e338e338e338e3,
                                                  0xc0fcc0fcc0fcc0fc, 0xff00ff00ff00ff00,
                                                  0xff0000ffff0000ff, 0x00ffff00ff0000ff};
                const uint16 parity = 0xfc;
                uint64 xorData;
                uint32 xorAddr;
                uint16 bit, eccBit, eccVal;
                //
                //Extract bits "20:2" of the address
                //
                address = (address >> 2) & 0x7ffff;//
                //Compute the ECC one bit at a time.
                //
                eccVal = 0;for (bit = 0; bit < 8; bit ++)
                {
                      //
                      //Apply the encoding masks to the address and data
                      //
                      xorAddr = address & addrSyndrome[bit];
                      xorData = data & dataSyndrome[bit];
                      //
                      //Fold the masked address into a single bit for parity calculation.
                      //The result will be in the LSB.
                      //
                      xorAddr = xorAddr \land (xorAddr >> 16);
                      xorAddr = xorAddr ^ (xorAddr >> 8);
                       xorAddr = xorAddr ^ (xorAddr >> 4);
                       xorAddr = xorAddr ^ (xorAddr >> 2);
                      xorAddr = xorAddr ^ (xorAddr >> 1);
                      //
                      //Fold the masked data into a single bit for parity calculation.
                      //The result will be in the LSB.
                      //
```
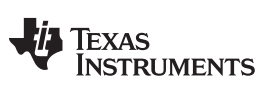

*Function Details* [www.ti.com](http://www.ti.com)

```
xorData = xorData \land (xorData >> 32);
      xorData = xorData ^ (xorData >> 16);
      xorData = xorData ^ (xorData >> 8);
      xorData = xorData ^ (xorData >> 4);
      xorData = xorData ^ (xorData >> 2);
      xorData = xorData \wedge (xorData >> 1);
      //
      //Merge the address and data, extract the ECC bit, and add it in
      //
      eccBit = ((uint16)xorData ^ (uint16)xorAddr) & 0x0001;
      eccVal | = eccBit \lt\lt bit;
}
//
//Handle the bit parity. For odd parity, XOR the bit with 1
//
eccVal ^= parity;
return eccVal;
```
}

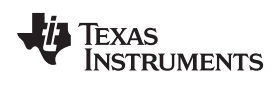

#### **Revision History**

#### <span id="page-56-0"></span>Changes from June 10, 2017 to August 30, 2017 Changes and the Changes from Mune 10, 2017

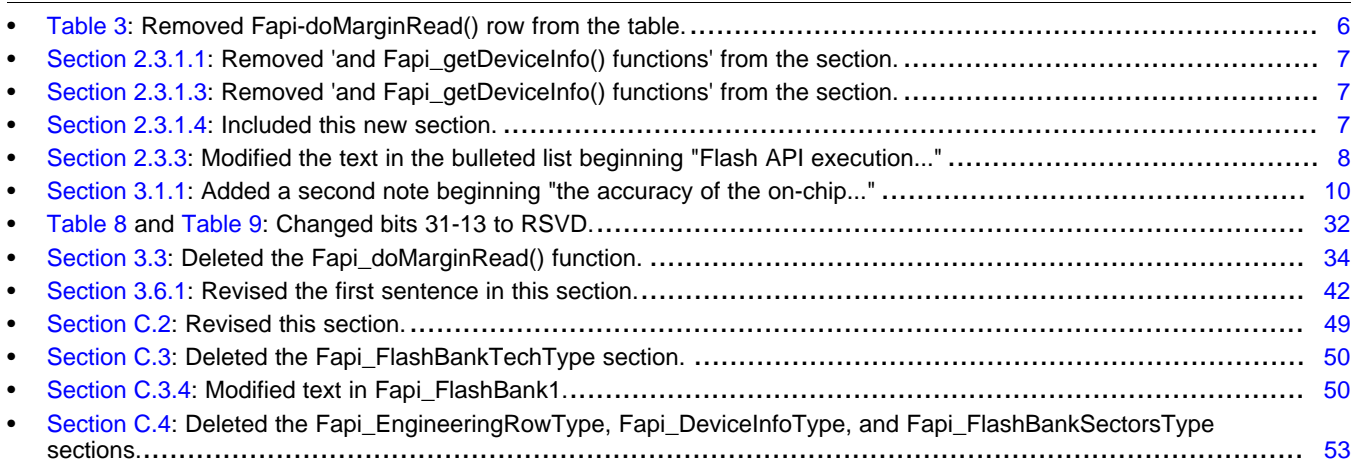

#### **IMPORTANT NOTICE FOR TI DESIGN INFORMATION AND RESOURCES**

Texas Instruments Incorporated ('TI") technical, application or other design advice, services or information, including, but not limited to, reference designs and materials relating to evaluation modules, (collectively, "TI Resources") are intended to assist designers who are developing applications that incorporate TI products; by downloading, accessing or using any particular TI Resource in any way, you (individually or, if you are acting on behalf of a company, your company) agree to use it solely for this purpose and subject to the terms of this Notice.

TI's provision of TI Resources does not expand or otherwise alter TI's applicable published warranties or warranty disclaimers for TI products, and no additional obligations or liabilities arise from TI providing such TI Resources. TI reserves the right to make corrections, enhancements, improvements and other changes to its TI Resources.

You understand and agree that you remain responsible for using your independent analysis, evaluation and judgment in designing your applications and that you have full and exclusive responsibility to assure the safety of your applications and compliance of your applications (and of all TI products used in or for your applications) with all applicable regulations, laws and other applicable requirements. You represent that, with respect to your applications, you have all the necessary expertise to create and implement safeguards that (1) anticipate dangerous consequences of failures, (2) monitor failures and their consequences, and (3) lessen the likelihood of failures that might cause harm and take appropriate actions. You agree that prior to using or distributing any applications that include TI products, you will thoroughly test such applications and the functionality of such TI products as used in such applications. TI has not conducted any testing other than that specifically described in the published documentation for a particular TI Resource.

You are authorized to use, copy and modify any individual TI Resource only in connection with the development of applications that include the TI product(s) identified in such TI Resource. NO OTHER LICENSE, EXPRESS OR IMPLIED, BY ESTOPPEL OR OTHERWISE TO ANY OTHER TI INTELLECTUAL PROPERTY RIGHT, AND NO LICENSE TO ANY TECHNOLOGY OR INTELLECTUAL PROPERTY RIGHT OF TI OR ANY THIRD PARTY IS GRANTED HEREIN, including but not limited to any patent right, copyright, mask work right, or other intellectual property right relating to any combination, machine, or process in which TI products or services are used. Information regarding or referencing third-party products or services does not constitute a license to use such products or services, or a warranty or endorsement thereof. Use of TI Resources may require a license from a third party under the patents or other intellectual property of the third party, or a license from TI under the patents or other intellectual property of TI.

TI RESOURCES ARE PROVIDED "AS IS" AND WITH ALL FAULTS. TI DISCLAIMS ALL OTHER WARRANTIES OR REPRESENTATIONS, EXPRESS OR IMPLIED, REGARDING TI RESOURCES OR USE THEREOF, INCLUDING BUT NOT LIMITED TO ACCURACY OR COMPLETENESS, TITLE, ANY EPIDEMIC FAILURE WARRANTY AND ANY IMPLIED WARRANTIES OF MERCHANTABILITY, FITNESS FOR A PARTICULAR PURPOSE, AND NON-INFRINGEMENT OF ANY THIRD PARTY INTELLECTUAL PROPERTY RIGHTS.

TI SHALL NOT BE LIABLE FOR AND SHALL NOT DEFEND OR INDEMNIFY YOU AGAINST ANY CLAIM, INCLUDING BUT NOT LIMITED TO ANY INFRINGEMENT CLAIM THAT RELATES TO OR IS BASED ON ANY COMBINATION OF PRODUCTS EVEN IF DESCRIBED IN TI RESOURCES OR OTHERWISE. IN NO EVENT SHALL TI BE LIABLE FOR ANY ACTUAL, DIRECT, SPECIAL, COLLATERAL, INDIRECT, PUNITIVE, INCIDENTAL, CONSEQUENTIAL OR EXEMPLARY DAMAGES IN CONNECTION WITH OR ARISING OUT OF TI RESOURCES OR USE THEREOF, AND REGARDLESS OF WHETHER TI HAS BEEN ADVISED OF THE POSSIBILITY OF SUCH DAMAGES.

You agree to fully indemnify TI and its representatives against any damages, costs, losses, and/or liabilities arising out of your noncompliance with the terms and provisions of this Notice.

This Notice applies to TI Resources. Additional terms apply to the use and purchase of certain types of materials, TI products and services. These include; without limitation, TI's standard terms for semiconductor products <http://www.ti.com/sc/docs/stdterms.htm>), [evaluation](http://www.ti.com/lit/pdf/SSZZ027) [modules](http://www.ti.com/lit/pdf/SSZZ027), and samples [\(http://www.ti.com/sc/docs/sampterms.htm\)](http://www.ti.com/sc/docs/sampterms.htm).

> Mailing Address: Texas Instruments, Post Office Box 655303, Dallas, Texas 75265 Copyright © 2017, Texas Instruments Incorporated